# **The Linux Kernel API**

#### **The Linux Kernel API**

This documentation is free software; you can redistribute it and/or modify it under the terms of the GNU General Public License as published by the Free Software Foundation; either version 2 of the License, or (at your option) any later version.

This program is distributed in the hope that it will be useful, but WITHOUT ANY WARRANTY; without even the implied warranty of MERCHANTABILITY or FITNESS FOR A PARTICULAR PURPOSE. See the GNU General Public License for more details.

You should have received a copy of the GNU General Public License along with this program; if not, write to the Free Software Foundation, Inc., 59 Temple Place, Suite 330, Boston, MA 02111-1307 USA

For more details see the file COPYING in the source distribution of Linux.

# **Table of Contents**

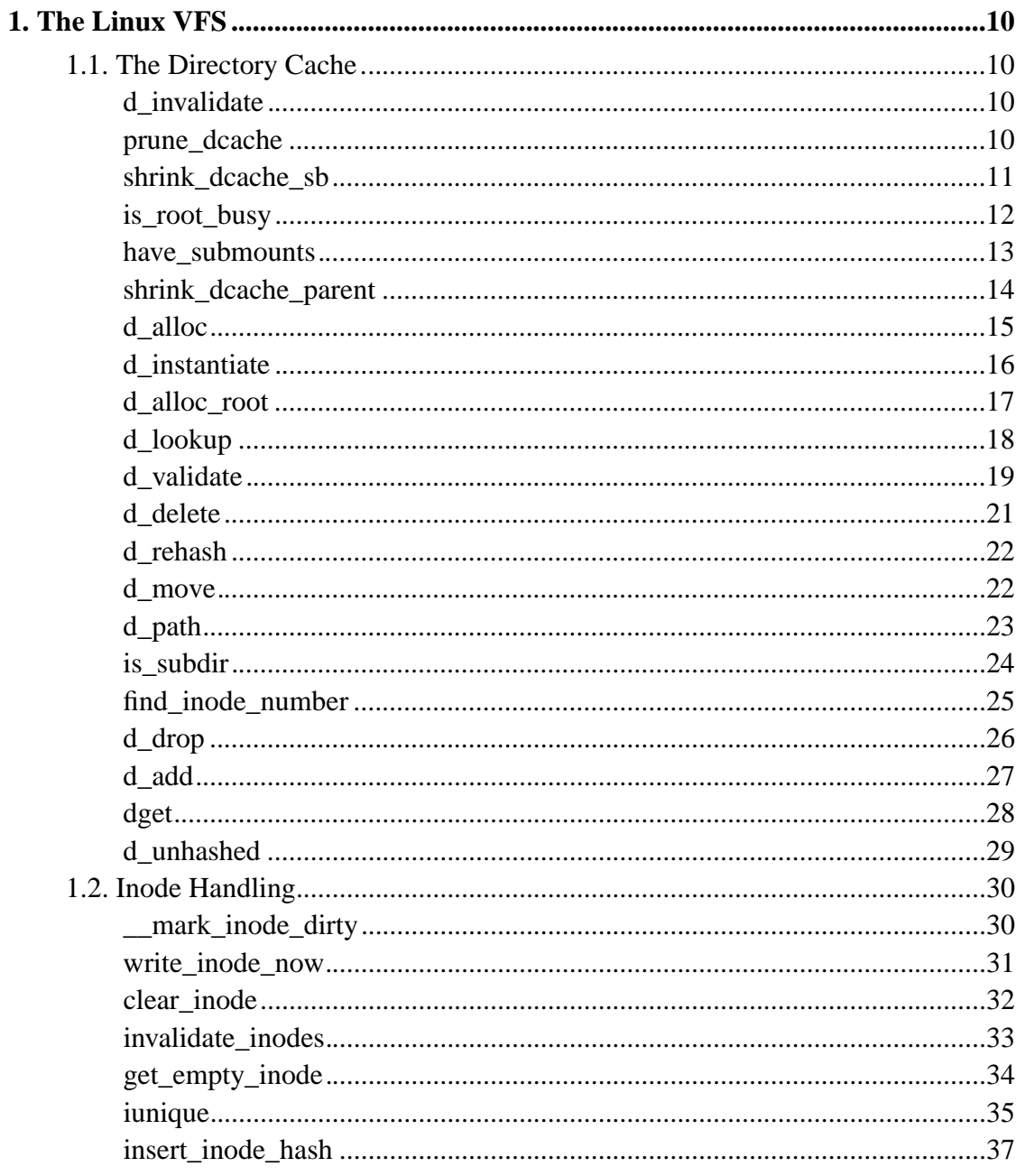

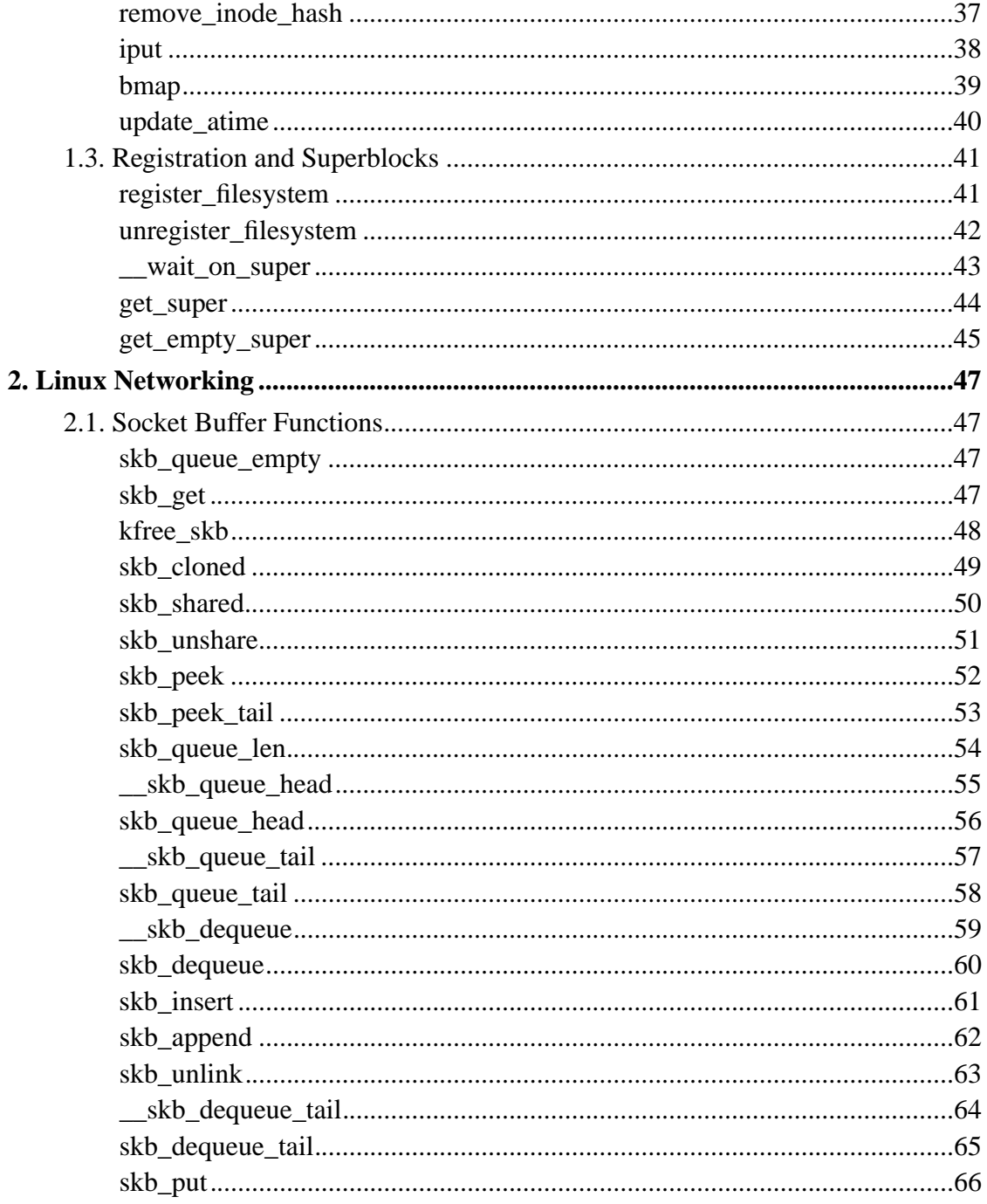

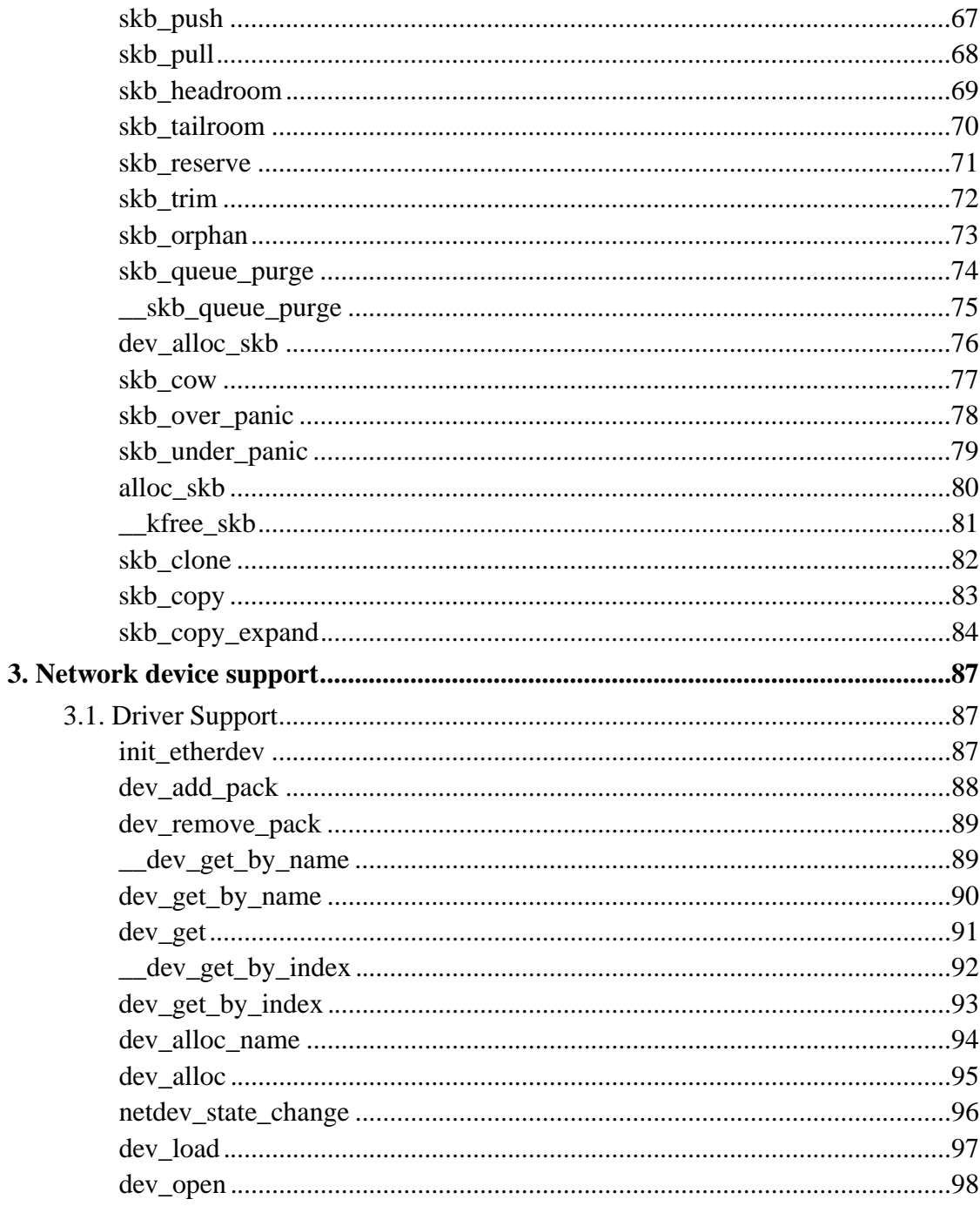

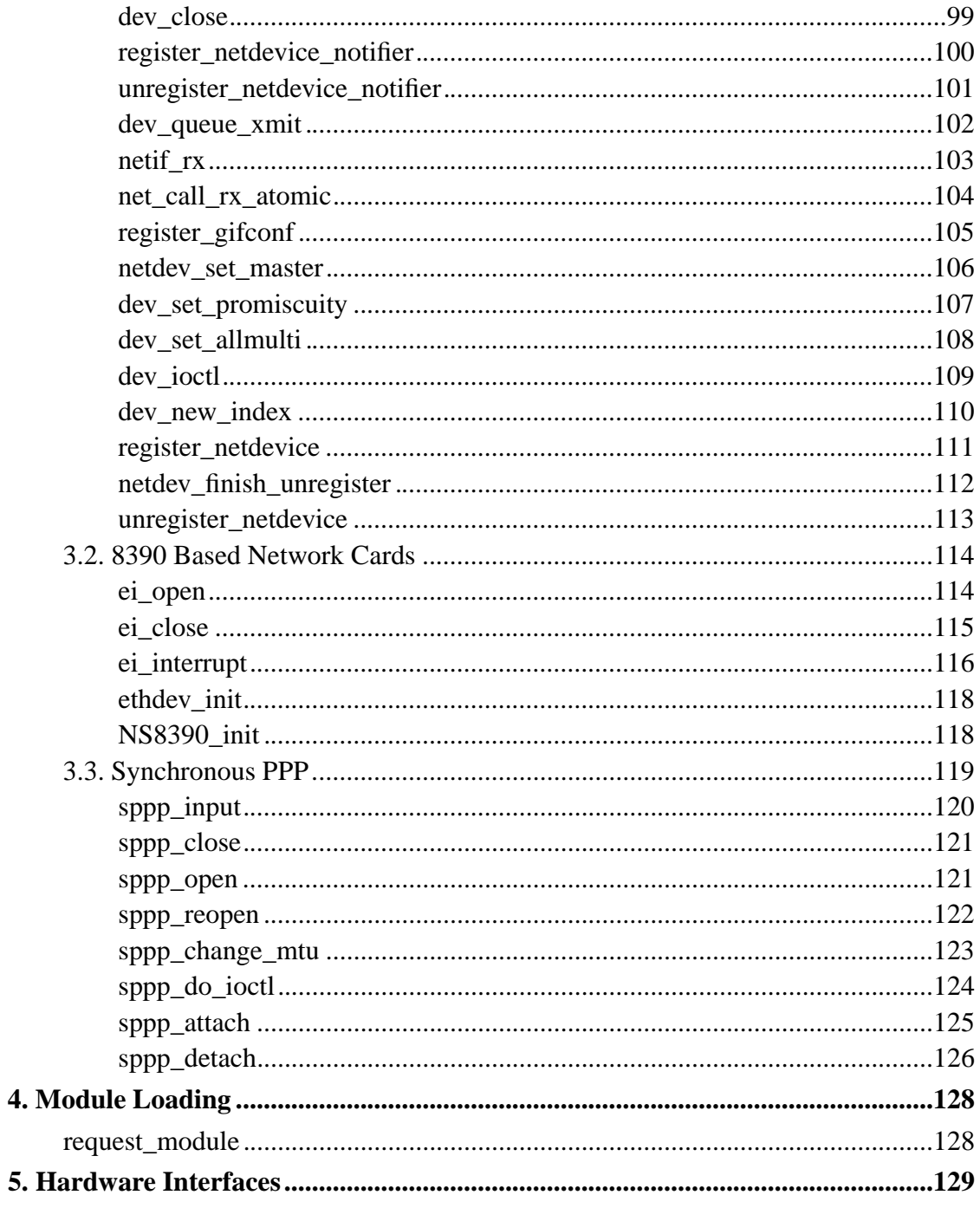

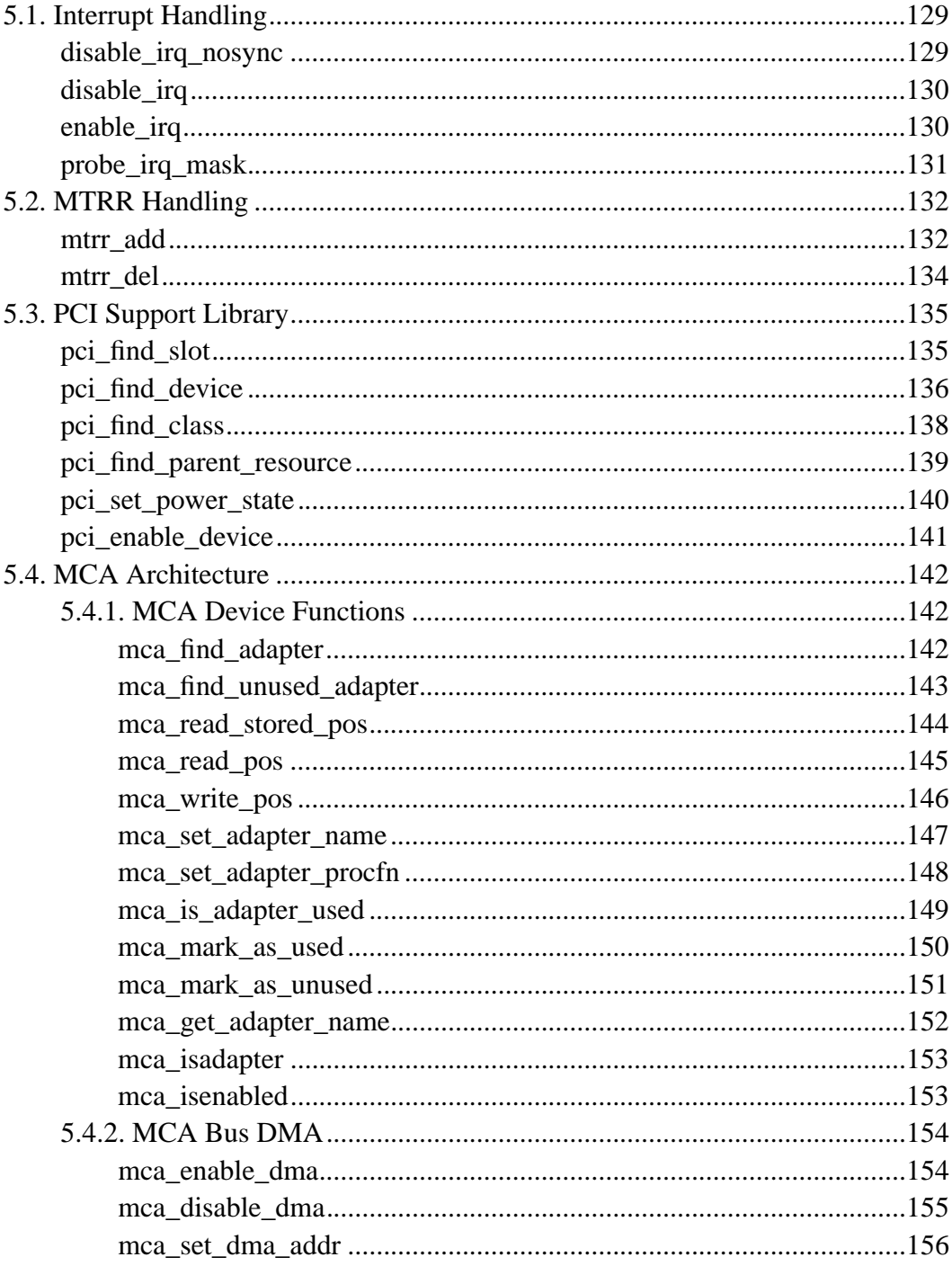

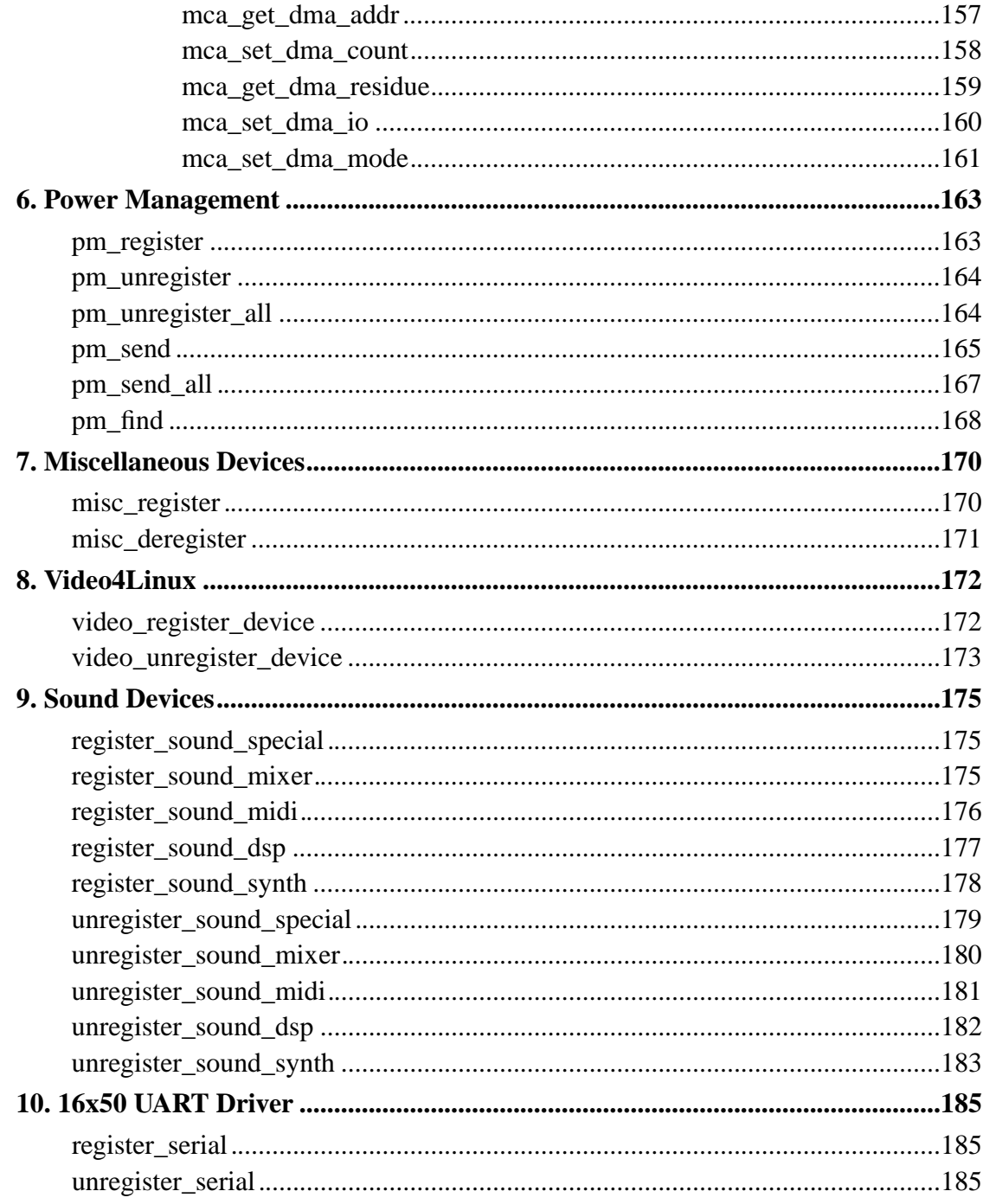

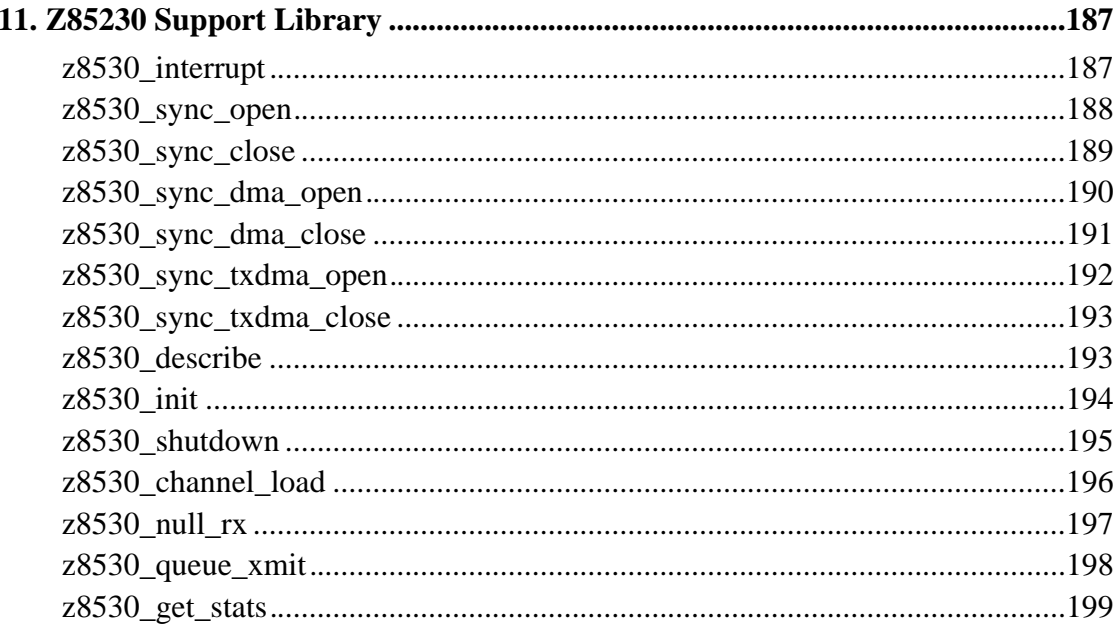

# **1.1. The Directory Cache**

# **d\_invalidate**

#### **Name**

d\_invalidate — invalidate a dentry

## **Synopsis**

int **d\_invalidate** (struct dentry \* dentry);

## **Arguments**

dentry

dentry to invalidate

# **Description**

Try to invalidate the dentry if it turns out to be possible. If there are other dentries that can be reached through this one we can't delete it and we return -EBUSY. On success we return 0.

## **prune\_dcache**

#### **Name**

prune\_dcache — shrink the dcache

## **Synopsis**

void **prune\_dcache** (int count);

#### **Arguments**

count

number of entries to try and free

## **Description**

Shrink the dcache. This is done when we need more memory, or simply when we need to unmount something (at which point we need to unuse all dentries).

This function may fail to free any resources if all the dentries are in use.

# **shrink\_dcache\_sb**

#### **Name**

shrink\_dcache\_sb — shrink dcache for a superblock

#### **Synopsis**

void **shrink\_dcache\_sb** (struct super\_block \* sb);

#### **Arguments**

sb

superblock

#### **Description**

Shrink the dcache for the specified super block. This is used to free the dcache before unmounting a file system

# **is\_root\_busy**

#### **Name**

is\_root\_busy — check if a root dentry could be freed

## **Synopsis**

int **is\_root\_busy** (struct dentry \* root);

#### **Arguments**

root

Dentry to work down from

## **Description**

Check whether a root dentry would be in use if all of its child dentries were freed. This allows a non-destructive test for unmounting a device.

Return non zero if the root is still busy.

# **have\_submounts**

#### **Name**

have\_submounts — check for mounts over a dentry

## **Synopsis**

int **have\_submounts** (struct dentry \* parent);

#### **Arguments**

parent

dentry to check.

## **Description**

Return true if the parent or its subdirectories contain a mount point

# **shrink\_dcache\_parent**

#### **Name**

shrink\_dcache\_parent — prune dcache

# **Synopsis**

void **shrink\_dcache\_parent** (struct dentry \* parent);

## **Arguments**

parent

parent of entries to prune

## **Description**

Prune the dcache to remove unused children of the parent dentry.

# **d\_alloc**

#### **Name**

d\_alloc — allocate a dcache entry

#### **Synopsis**

```
struct dentry * d_alloc (struct dentry * parent, const struct
qstr * name);
```
#### **Arguments**

parent

parent of entry to allocate

name

qstr of the name

### **Description**

Allocates a dentry. It returns NULL if there is insufficient memory available. On a success the dentry is returned. The name passed in is copied and the copy passed in may be reused after this call.

# **d\_instantiate**

#### **Name**

d\_instantiate — fill in inode information for a dentry

# **Synopsis**

```
void d_instantiate (struct dentry * entry, struct inode *
inode);
```
## **Arguments**

entry

dentry to complete

inode

inode to attacheto this dentry

## **Description**

Fill in inode information in the entry.

This turns negative dentries into productive full members of society.

NOTE! This assumes that the inode count has been incremented (or otherwise set) by the caller to indicate that it is now in use by the dcache..

# **d\_alloc\_root**

#### **Name**

d\_alloc\_root — allocate root dentry

#### **Synopsis**

struct dentry \* **d\_alloc\_root** (struct inode \* root\_inode);

#### **Arguments**

root\_inode

inode to allocate the root for

#### **Description**

Allocate a root ('/') dentry for the inode given. The inode is instantiated and returned. NULL is returned if there is insufficient memory or the inode passed is NULL.

# **d\_lookup**

#### **Name**

d\_lookup — search for a dentry

## **Synopsis**

```
struct dentry * d_lookup (struct dentry * parent, struct qstr *
name);
```
## **Arguments**

```
parent
```
parent dentry

name

qstr of name we wish to find

## **Description**

Searches the children of the parent dentry for the name in question. If the dentry is found its reference count is incremented and the dentry is returned. The caller must use d\_put to free the entry when it has finished using it. NULL is returned on failure.

# **d\_validate**

#### **Name**

d\_validate — verify dentry provided from insecure source

## **Synopsis**

int **d\_validate** (struct dentry \* dentry, struct dentry \* dparent, unsigned int hash, unsigned int len);

#### **Arguments**

dentry

The dentry alleged to be valid

dparent

The parent dentry

hash

Hash of the dentry

len

Length of the name

#### **Description**

An insecure source has sent us a dentry, here we verify it. This is used by ncpfs in its readdir implementation. Zero is returned in the dentry is invalid.

#### **NOTE**

This function does \_not\_ dereference the pointers before we have validated them. We can test the pointer values, but we must not actually use them until we have found a valid copy of the pointer in kernel space..

# **d\_delete**

#### **Name**

d\_delete — delete a dentry

#### **Synopsis**

void **d\_delete** (struct dentry \* dentry);

#### **Arguments**

dentry

The dentry to delete

#### **Description**

Turn the dentry into a negative dentry if possible, otherwise remove it from the hash queues so it can be deleted later

# **d\_rehash**

### **Name**

d\_rehash — add an entry back to the hash

# **Synopsis**

void **d\_rehash** (struct dentry \* entry);

## **Arguments**

entry

dentry to add to the hash

#### **Description**

Adds a dentry to the hash according to its name

# **d\_move**

#### **Name**

d\_move — move a dentry

## **Synopsis**

void **d\_move** (struct dentry \* dentry, struct dentry \* target);

#### **Arguments**

dentry

entry to move

target

new dentry

## **Description**

Update the dcache to reflect the move of a file name. Negative dcache entries should not be moved in this way.

# **d\_path**

#### **Name**

d\_path — return the path of a dentry

## **Synopsis**

```
char * d_path (struct dentry * dentry, char * buffer, int
buflen);
```
#### **Arguments**

dentry

dentry to report

buffer

buffer to return value in

buflen

buffer length

#### **Description**

Convert a dentry into an ascii path name. If the entry has been deleted the string ' (deleted)' is appended. Note that this is ambiguous. Returns the buffer.

"buflen" should be PAGE\_SIZE or more.

# **is\_subdir**

#### **Name**

is\_subdir — is new dentry a subdirectory of old\_dentry

## **Synopsis**

```
int is_subdir (struct dentry * new_dentry, struct dentry *
old_dentry);
```
## **Arguments**

new\_dentry

new dentry

old\_dentry

old dentry

## **Description**

Returns 1 if new\_dentry is a subdirectory of the parent (at any depth). Returns 0 otherwise.

# **find\_inode\_number**

#### **Name**

find\_inode\_number — check for dentry with name

## **Synopsis**

```
ino_t find_inode_number (struct dentry * dir, struct qstr *
name);
```
#### **Arguments**

dir

directory to check

name

Name to find.

#### **Description**

Check whether a dentry already exists for the given name, and return the inode number if it has an inode. Otherwise 0 is returned.

This routine is used to post-process directory listings for filesystems using synthetic inode numbers, and is necessary to keep getcwd() working.

# **d\_drop**

#### **Name**

d\_drop — drop a dentry

## **Synopsis**

void **d\_drop** (struct dentry \* dentry);

#### **Arguments**

dentry

dentry to drop

## **Description**

d\_drop() unhashes the entry from the parent dentry hashes, so that it won't be found through a VFS lookup any more. Note that this is different from deleting the dentry d\_delete will try to mark the dentry negative if possible, giving a successful \_negative\_ lookup, while d\_drop will just make the cache lookup fail.

d\_drop() is used mainly for stuff that wants to invalidate a dentry for some reason (NFS timeouts or autofs deletes).

# **d\_add**

#### **Name**

d\_add — add dentry to hash queues

#### **Synopsis**

void **d\_add** (struct dentry \* entry, struct inode \* inode);

#### **Arguments**

entry

dentry to add

inode

The inode to attach to this dentry

## **Description**

This adds the entry to the hash queues and initializes "d\_inode". The entry was actually filled in earlier during "d\_alloc()"

# **dget**

#### **Name**

dget — get a reference to a dentry

## **Synopsis**

struct dentry \* **dget** (struct dentry \* dentry);

#### **Arguments**

dentry

dentry to get a reference too

## **Description**

Given a dentry or NULL pointer increment the reference count if appropriate and return the dentry. A dentry will not be destroyed when it has references.

# **d\_unhashed**

#### **Name**

d\_unhashed — is dentry hashed

## **Synopsis**

int **d\_unhashed** (struct dentry \* dentry);

#### **Arguments**

dentry

entry to check

#### **Description**

Returns true if the dentry passed is not currently hashed

# **1.2. Inode Handling**

# **\_\_mark\_inode\_dirty**

#### **Name**

\_\_mark\_inode\_dirty — internal function

# **Synopsis**

void **\_\_mark\_inode\_dirty** (struct inode \* inode);

## **Arguments**

inode

inode to mark

## **Description**

Mark an inode as dirty. Callers should use mark\_inode\_dirty

# **write\_inode\_now**

#### **Name**

write\_inode\_now — write an inode to disk

## **Synopsis**

void **write\_inode\_now** (struct inode \* inode);

#### **Arguments**

inode

inode to write to disk

#### **Description**

This function commits an inode to disk immediately if it is dirty. This is primarily needed by knfsd.

# **clear\_inode**

#### **Name**

clear\_inode — clear an inode

## **Synopsis**

void **clear\_inode** (struct inode \* inode);

#### **Arguments**

inode

inode to clear

## **Description**

This is called by the filesystem to tell us that the inode is no longer useful. We just terminate it with extreme prejudice.

# **invalidate\_inodes**

#### **Name**

invalidate\_inodes — discard the inodes on a device

#### **Synopsis**

int **invalidate\_inodes** (struct super\_block \* sb);

#### **Arguments**

sb

superblock

#### **Description**

Discard all of the inodes for a given superblock. If the discard fails because there are busy inodes then a non zero value is returned. If the discard is successful all the inodes are dicarded.

# **get\_empty\_inode**

#### **Name**

get\_empty\_inode — obtain an inode

# **Synopsis**

struct inode \* **get\_empty\_inode** ( void);

## **Arguments**

void

no arguments

## **Description**

This is called by things like the networking layer etc that want to get an inode without any inode number, or filesystems that allocate new inodes with no pre-existing information.

On a successful return the inode pointer is returned. On a failure a NULL pointer is returned. The returned inode is not on any superblock lists.

# **iunique**

#### **Name**

iunique — get a unique inode number

## **Synopsis**

ino\_t **iunique** (struct super\_block \* sb, ino\_t max\_reserved);

#### **Arguments**

sb

superblock

max\_reserved

highest reserved inode number

#### **Description**

Obtain an inode number that is unique on the system for a given superblock. This is used by file systems that have no natural permanent inode numbering system. An inode number is returned that is higher than the reserved limit but unique.

#### **BUGS**
With a large number of inodes live on the file system this function currently becomes quite slow.

# **insert\_inode\_hash**

#### **Name**

insert\_inode\_hash — hash an inode

#### **Synopsis**

void **insert\_inode\_hash** (struct inode \* inode);

#### **Arguments**

inode

unhashed inode

### **Description**

Add an inode to the inode hash for this superblock. If the inode has no superblock it is added to a seperate anonymous chain

*Chapter 1. The Linux VFS*

# **remove\_inode\_hash**

#### **Name**

remove\_inode\_hash — remove an inode from the hash

### **Synopsis**

void **remove\_inode\_hash** (struct inode \* inode);

#### **Arguments**

inode

inode to unhash

#### **Description**

Remove an inode from the superblock or anonymous hash

# **iput**

#### **Name**

iput — put an inode

## **Synopsis**

void **iput** (struct inode \* inode);

#### **Arguments**

inode

inode to put

### **Description**

Puts an inode, dropping its usage count. If the inode use count hits zero the inode is also then freed and may be destroyed.

*Chapter 1. The Linux VFS*

# **bmap**

#### **Name**

bmap — find a block number in a file

#### **Synopsis**

int **bmap** (struct inode \* inode, int block);

#### **Arguments**

inode

inode of file

block

block to find

### **Description**

Returns the block number on the device holding the inode that is the disk block number for the block of the file requested. That is asked for block 4 of inode 1 the function will return the disk block relative to the disk start that holds that block of the file

### **update\_atime**

#### **Name**

update\_atime — update the access time

### **Synopsis**

void **update\_atime** (struct inode \* inode);

#### **Arguments**

inode

inode accessed

### **Description**

Update the accessed time on an inode and mark it for writeback. This function automatically handles read only file systems and media, as well as the noatime flag and inode specific noatime markers

# **1.3. Registration and Superblocks**

*Chapter 1. The Linux VFS*

# **register\_filesystem**

#### **Name**

register\_filesystem — register a new filesystem

#### **Synopsis**

int **register\_filesystem** (struct file\_system\_type \* fs);

#### **Arguments**

 $\sqrt{f}S$ 

the file system structure

#### **Description**

Adds the file system passed to the list of file systems the kernel is aware of for by mount and other syscalls. Returns 0 on success, or a negative errno code on an error.

The file\_system\_type that is passed is linked into the kernel structures and must not be freed until the file system has been unregistered.

# **unregister\_filesystem**

### **Name**

unregister\_filesystem — unregister a file system

# **Synopsis**

int **unregister\_filesystem** (struct file\_system\_type \* fs);

### **Arguments**

 $\sqrt{f}S$ 

filesystem to unregister

# **Description**

Remove a file system that was previously successfully registered with the kernel. An error is returned if the file system is not found. Zero is returned on a success.

Once this function has returned the file\_system\_type structure may be freed or reused.

# **\_\_wait\_on\_super**

#### **Name**

\_\_wait\_on\_super — wait on a superblock

### **Synopsis**

void **\_\_wait\_on\_super** (struct super\_block \* sb);

#### **Arguments**

sb

superblock to wait on

#### **Description**

Waits for a superblock to become unlocked and then returns. It does not take the lock. This is an internal function. See wait\_on\_super.

### **get\_super**

#### **Name**

get\_super — get the superblock of a device

### **Synopsis**

```
struct super_block * get_super (kdev_t dev);
```
### **Arguments**

dev

device to get the super block for

### **Description**

Scans the superblock list and finds the superblock of the file system mounted on the device given. NULL is returned if no match is found.

# **get\_empty\_super**

#### **Name**

get\_empty\_super — find empty superblocks

# **Synopsis**

```
struct super_block * get_empty_super ( void);
```
#### **Arguments**

void

no arguments

### **Description**

Find a super\_block with no device assigned. A free superblock is found and returned. If neccessary new superblocks are allocated. NULL is returned if there are insufficient resources to complete the request

# **Chapter 2. Linux Networking**

# **2.1. Socket Buffer Functions**

# **skb\_queue\_empty**

#### **Name**

skb\_queue\_empty — check if a queue is empty

### **Synopsis**

int **skb\_queue\_empty** (struct sk\_buff\_head \* list);

### **Arguments**

list

queue head

### **Description**

Returns true if the queue is empty, false otherwise

*Chapter 2. Linux Networking*

# **skb\_get**

#### **Name**

skb\_get — reference buffer

# **Synopsis**

struct sk\_buff \* **skb\_get** (struct sk\_buff \* skb);

### **Arguments**

skb

buffer to reference

# **Description**

Makes another reference to a socket buffer and returns a pointer to the buffer.

# **kfree\_skb**

#### **Name**

kfree\_skb — free an sk\_buff

# **Synopsis**

void **kfree\_skb** (struct sk\_buff \* skb);

### **Arguments**

skb

The buffer to free

# **Description**

Drop a reference to the buffer and free it if the usage count has hit zero.

*Chapter 2. Linux Networking*

# **skb\_cloned**

#### **Name**

skb\_cloned — is the buffer a clone

### **Synopsis**

int **skb\_cloned** (struct sk\_buff \* skb);

#### **Arguments**

skb

Buffer to check

### **Description**

Returns true if the buffer was generated with skb\_clone and is one of multiple shared copies of the buffer. Cloned buffers are shared data so must not be written to under normal circumstances.

# **skb\_shared**

#### **Name**

skb\_shared — is the buffer shared

# **Synopsis**

int **skb\_shared** (struct sk\_buff \* skb);

### **Arguments**

skb

buffer to check

### **Description**

Returns true if more than one person has a reference to this buffer.

# **skb\_unshare**

#### **Name**

skb\_unshare — make a copy of a shared buffer

# **Synopsis**

```
struct sk_buff * skb_unshare (struct sk_buff * skb, int pri);
```
#### **Arguments**

skb

buffer to check

pri

priority for memory allocation

# **Description**

If the socket buffer is a clone then this function creates a new copy of the data, drops a reference count on the old copy and returns the new copy with the reference count at 1. If the buffer is not a clone the original buffer is returned. When called with a spinlock held or from interrupt state pri must be GFP\_ATOMIC

NULL is returned on a memory allocation failure.

# **skb\_peek**

#### **Name**

skb\_peek —

# **Synopsis**

struct sk\_buff \* **skb\_peek** (struct sk\_buff\_head \* list\_);

#### **Arguments**

list\_

list to peek at

# **Description**

Peek an sk\_buff. Unlike most other operations you \_MUST\_ be careful with this one. A peek leaves the buffer on the list and someone else may run off with it. You must hold the appropriate locks or have a private queue to do this.

Returns NULL for an empty list or a pointer to the head element. The reference count is not incremented and the reference is therefore volatile. Use with caution.

# **skb\_peek\_tail**

#### **Name**

skb\_peek\_tail —

# **Synopsis**

struct sk\_buff \* **skb\_peek\_tail** (struct sk\_buff\_head \* list\_);

#### **Arguments**

list\_

list to peek at

# **Description**

Peek an sk\_buff. Unlike most other operations you \_MUST\_ be careful with this one. A peek leaves the buffer on the list and someone else may run off with it. You must hold the appropriate locks or have a private queue to do this.

Returns NULL for an empty list or a pointer to the tail element. The reference count is not incremented and the reference is therefore volatile. Use with caution.

# **skb\_queue\_len**

#### **Name**

skb\_queue\_len — get queue length

# **Synopsis**

\_\_u32 **skb\_queue\_len** (struct sk\_buff\_head \* list\_);

### **Arguments**

list\_

list to measure

### **Description**

Return the length of an sk\_buff queue.

# **\_\_skb\_queue\_head**

#### **Name**

\_\_skb\_queue\_head — queue a buffer at the list head

#### **Synopsis**

```
void __skb_queue_head (struct sk_buff_head * list, struct
sk_buff * newsk);
```
#### **Arguments**

list

list to use

newsk

buffer to queue

#### **Description**

Queue a buffer at the start of a list. This function takes no locks and you must therefore hold required locks before calling it.

# **skb\_queue\_head**

#### **Name**

skb\_queue\_head — queue a buffer at the list head

# **Synopsis**

```
void skb_queue_head (struct sk_buff_head * list, struct sk_buff
* newsk);
```
# **Arguments**

list

list to use

newsk

buffer to queue

### **Description**

Queue a buffer at the start of the list. This function takes the list lock and can be used safely with other locking sk\_buff functions safely.

### **\_\_skb\_queue\_tail**

#### **Name**

\_\_skb\_queue\_tail — queue a buffer at the list tail

### **Synopsis**

```
void __skb_queue_tail (struct sk_buff_head * list, struct
sk_buff * newsk);
```
#### **Arguments**

list

list to use

newsk

buffer to queue

#### **Description**

Queue a buffer at the end of a list. This function takes no locks and you must therefore hold required locks before calling it.

# **skb\_queue\_tail**

#### **Name**

skb\_queue\_tail — queue a buffer at the list tail

# **Synopsis**

```
void skb_queue_tail (struct sk_buff_head * list, struct sk_buff
* newsk);
```
# **Arguments**

list

list to use

newsk

buffer to queue

### **Description**

Queue a buffer at the tail of the list. This function takes the list lock and can be used safely with other locking sk\_buff functions safely.

# **\_\_skb\_dequeue**

#### **Name**

\_\_skb\_dequeue — remove from the head of the queue

### **Synopsis**

struct sk\_buff \* **\_\_skb\_dequeue** (struct sk\_buff\_head \* list);

#### **Arguments**

list

list to dequeue from

### **Description**

Remove the head of the list. This function does not take any locks so must be used with appropriate locks held only. The head item is returned or NULL if the list is empty.

# **skb\_dequeue**

#### **Name**

skb\_dequeue — remove from the head of the queue

# **Synopsis**

struct sk\_buff \* **skb\_dequeue** (struct sk\_buff\_head \* list);

#### **Arguments**

list

list to dequeue from

# **Description**

Remove the head of the list. The list lock is taken so the function may be used safely with other locking list functions. The head item is returned or NULL if the list is empty.

# **skb\_insert**

#### **Name**

skb\_insert — insert a buffer

### **Synopsis**

void **skb\_insert** (struct sk\_buff \* old, struct sk\_buff \* newsk);

#### **Arguments**

old

buffer to insert before

newsk

buffer to insert

### **Description**

Place a packet before a given packet in a list. The list locks are taken and this function is atomic with respect to other list locked calls A buffer cannot be placed on two lists at the same time.

# **skb\_append**

#### **Name**

skb\_append — append a buffer

### **Synopsis**

void **skb\_append** (struct sk\_buff \* old, struct sk\_buff \* newsk);

### **Arguments**

old

buffer to insert after

newsk

buffer to insert

# **Description**

Place a packet after a given packet in a list. The list locks are taken and this function is atomic with respect to other list locked calls. A buffer cannot be placed on two lists at the same time.

# **skb\_unlink**

#### **Name**

skb\_unlink — remove a buffer from a list

# **Synopsis**

void **skb\_unlink** (struct sk\_buff \* skb);

#### **Arguments**

skb

buffer to remove

# **Description**

Place a packet after a given packet in a list. The list locks are taken and this function is atomic with respect to other list locked calls

Works even without knowing the list it is sitting on, which can be handy at times. It also means that THE LIST MUST EXIST when you unlink. Thus a list must have its contents unlinked before it is destroyed.

# **\_\_skb\_dequeue\_tail**

#### **Name**

\_\_skb\_dequeue\_tail — remove from the tail of the queue

### **Synopsis**

```
struct sk_buff * __skb_dequeue_tail (struct sk_buff_head *
list);
```
### **Arguments**

list

list to dequeue from

### **Description**

Remove the tail of the list. This function does not take any locks so must be used with appropriate locks held only. The tail item is returned or NULL if the list is empty.

# **skb\_dequeue\_tail**

#### **Name**

skb\_dequeue\_tail — remove from the head of the queue

# **Synopsis**

struct sk\_buff \* **skb\_dequeue\_tail** (struct sk\_buff\_head \* list);

#### **Arguments**

list

list to dequeue from

# **Description**

Remove the head of the list. The list lock is taken so the function may be used safely with other locking list functions. The tail item is returned or NULL if the list is empty.

# **skb\_put**

#### **Name**

skb\_put — add data to a buffer

# **Synopsis**

```
unsigned char * skb_put (struct sk_buff * skb, unsigned int
len);
```
### **Arguments**

skb

buffer to use

len

amount of data to add

# **Description**

This function extends the used data area of the buffer. If this would exceed the total buffer size the kernel will panic. A pointer to the first byte of the extra data is returned *Chapter 2. Linux Networking*

# **skb\_push**

#### **Name**

skb\_push — add data to the start of a buffer

### **Synopsis**

```
unsigned char * skb_push (struct sk_buff * skb, unsigned int
len);
```
#### **Arguments**

skb

buffer to use

len

amount of data to add

### **Description**

This function extends the used data area of the buffer at the buffer start. If this would exceed the total buffer headroom the kernel will panic. A pointer to the first byte of the extra data is returned

# **skb\_pull**

#### **Name**

skb\_pull — remove data from the start of a buffer

# **Synopsis**

```
unsigned char * skb_pull (struct sk_buff * skb, unsigned int
len);
```
# **Arguments**

skb

buffer to use

len

amount of data to remove

# **Description**

This function removes data from the start of a buffer, returning the memory to the headroom. A pointer to the next data in the buffer is returned. Once the data has been pulled future pushes will overwrite the old data

# **skb\_headroom**

#### **Name**

skb\_headroom — bytes at buffer head

# **Synopsis**

int **skb\_headroom** (const struct sk\_buff \* skb);

### **Arguments**

skb

buffer to check

### **Description**

Return the number of bytes of free space at the head of an sk\_buff

# **skb\_tailroom**

#### **Name**

skb\_tailroom — bytes at buffer end

# **Synopsis**

int **skb\_tailroom** (const struct sk\_buff \* skb);

## **Arguments**

skb

buffer to check

### **Description**

Return the number of bytes of free space at the tail of an sk\_buff

# **skb\_reserve**

#### **Name**

skb\_reserve — adjust headroom

#### **Synopsis**

void **skb\_reserve** (struct sk\_buff \* skb, unsigned int len);

#### **Arguments**

skb

buffer to alter

len

bytes to move

### **Description**

Increase the headroom of an empty sk\_buff by reducing the tail room. This is only allowed for an empty buffer.
## **skb\_trim**

#### **Name**

skb\_trim — remove end from a buffer

## **Synopsis**

void **skb\_trim** (struct sk\_buff \* skb, unsigned int len);

#### **Arguments**

skb

buffer to alter

len

new length

## **Description**

Cut the length of a buffer down by removing data from the tail. If the buffer is already under the length specified it is not modified.

## **skb\_orphan**

#### **Name**

skb\_orphan — orphan a buffer

## **Synopsis**

void **skb\_orphan** (struct sk\_buff \* skb);

#### **Arguments**

skb

buffer to orphan

## **Description**

If a buffer currently has an owner then we call the owners destructor function and make the skb unowned. The buffer continues to exist but is no longer charged to its former owner.

## **skb\_queue\_purge**

#### **Name**

skb\_queue\_purge — empty a list

## **Synopsis**

void **skb\_queue\_purge** (struct sk\_buff\_head \* list);

### **Arguments**

list

list to empty

## **Description**

Delete all buffers on an sk\_buff list. Each buffer is removed from the list and one reference dropped. This function takes the list lock and is atomic with respect to other list locking functions.

## **\_\_skb\_queue\_purge**

#### **Name**

\_\_skb\_queue\_purge — empty a list

### **Synopsis**

void **\_\_skb\_queue\_purge** (struct sk\_buff\_head \* list);

#### **Arguments**

list

list to empty

### **Description**

Delete all buffers on an sk\_buff list. Each buffer is removed from the list and one reference dropped. This function does not take the list lock and the caller must hold the relevant locks to use it.

## **dev\_alloc\_skb**

#### **Name**

dev\_alloc\_skb — allocate an skbuff for sending

## **Synopsis**

struct sk\_buff \* **dev\_alloc\_skb** (unsigned int length);

#### **Arguments**

length

length to allocate

## **Description**

Allocate a new sk\_buff and assign it a usage count of one. The buffer has unspecified headroom built in. Users should allocate the headroom they think they need without accounting for the built in space. The built in space is used for optimisations.

NULL is returned in there is no free memory. Although this function allocates memory it can be called from an interrupt.

## **skb\_cow**

#### **Name**

skb\_cow — copy a buffer if need be

### **Synopsis**

```
struct sk_buff * skb_cow (struct sk_buff * skb, unsigned int
headroom);
```
### **Arguments**

skb

buffer to copy

headroom

needed headroom

### **Description**

If the buffer passed lacks sufficient headroom or is a clone then it is copied and the additional headroom made available. If there is no free memory NULL is returned. The new buffer is returned if a copy was made (and the old one dropped a reference). The existing buffer is returned otherwise.

This function primarily exists to avoid making two copies when making a writable copy of a buffer and then growing the headroom.

## **skb\_over\_panic**

#### **Name**

skb\_over\_panic — private function

### **Synopsis**

void **skb\_over\_panic** (struct sk\_buff \* skb, int sz, void \* here);

#### **Arguments**

skb

buffer

sz

size

here

address

## **Description**

Out of line support code for skb\_put. Not user callable

## **skb\_under\_panic**

#### **Name**

skb\_under\_panic — private function

### **Synopsis**

```
void skb_under_panic (struct sk_buff * skb, int sz, void *
here);
```
### **Arguments**

skb

buffer

sz

size

```
here
```
address

#### **Description**

Out of line support code for skb\_push. Not user callable

## **alloc\_skb**

#### **Name**

alloc\_skb — allocate a network buffer

## **Synopsis**

struct sk\_buff \* alloc\_skb (unsigned int size, int gfp\_mask);

### **Arguments**

size

size to allocate

gfp\_mask

allocation mask

## **Description**

Allocate a new sk\_buff. The returned buffer has no headroom and a tail room of size bytes. The object has a reference count of one. The return is the buffer. On a failure the return is NULL.

Buffers may only be allocated from interrupts using a gfp\_mask of GFP\_ATOMIC.

## **\_\_kfree\_skb**

#### **Name**

\_\_kfree\_skb — private function

#### **Synopsis**

void **\_\_kfree\_skb** (struct sk\_buff \* skb);

#### **Arguments**

skb

buffer

#### **Description**

Free an sk\_buff. Release anything attached to the buffer. Clean the state. This is an internal helper function. Users should always call kfree\_skb

## **skb\_clone**

#### **Name**

skb\_clone — duplicate an sk\_buff

### **Synopsis**

struct sk\_buff \* **skb\_clone** (struct sk\_buff \* skb, int gfp\_mask);

#### **Arguments**

skb

buffer to clone

#### gfp\_mask

allocation priority

### **Description**

Duplicate an sk\_buff. The new one is not owned by a socket. Both copies share the same packet data but not structure. The new buffer has a reference count of 1. If the allocation fails the function returns NULL otherwise the new buffer is returned.

If this function is called from an interrupt gfp\_mask must be GFP\_ATOMIC.

## **skb\_copy**

#### **Name**

skb\_copy — copy an sk\_buff

#### **Synopsis**

```
struct sk_buff * skb_copy (const struct sk_buff * skb, int
gfp_mask);
```
#### **Arguments**

skb

buffer to copy

gfp\_mask

allocation priority

### **Description**

Make a copy of both an sk\_buff and its data. This is used when the caller wishes to modify the data and needs a private copy of the data to alter. Returns NULL on failure or the pointer to the buffer on success. The returned buffer has a reference count of 1.

You must pass GFP\_ATOMIC as the allocation priority if this function is called from an interrupt.

## **skb\_copy\_expand**

#### **Name**

skb\_copy\_expand — copy and expand sk\_buff

## **Synopsis**

struct sk\_buff \* **skb\_copy\_expand** (const struct sk\_buff \* skb, int newheadroom, int newtailroom, int gfp\_mask);

#### **Arguments**

skb

buffer to copy

newheadroom

new free bytes at head

newtailroom

new free bytes at tail

gfp\_mask

allocation priority

#### **Description**

Make a copy of both an sk\_buff and its data and while doing so allocate additional space.

This is used when the caller wishes to modify the data and needs a private copy of the data to alter as well as more space for new fields. Returns NULL on failure or the pointer to the buffer on success. The returned buffer has a reference count of 1.

You must pass GFP\_ATOMIC as the allocation priority if this function is called from an interrupt.

# **Chapter 3. Network device support**

## **3.1. Driver Support**

## **init\_etherdev**

#### **Name**

init\_etherdev — Register ethernet device

#### **Synopsis**

struct net\_device \* **init\_etherdev** (struct net\_device \* dev, int sizeof\_priv);

#### **Arguments**

dev

An ethernet device structure to be filled in, or NULL if a new struct should be allocated.

sizeof\_priv

Size of additional driver-private structure to be allocated for this ethernet device

#### **Description**

Fill in the fields of the device structure with ethernet-generic values.

If no device structure is passed, a new one is constructed, complete with a private data area of size sizeof\_priv. A 32-byte (not bit) alignment is enforced for this private data area.

If an empty string area is passed as dev->name, or a new structure is made, a new name string is constructed. The passed string area should be 8 bytes long.

## **dev\_add\_pack**

#### **Name**

dev\_add\_pack — add packet handler

### **Synopsis**

void **dev\_add\_pack** (struct packet\_type \* pt);

#### **Arguments**

pt

packet type declaration

#### **Description**

Add a protocol handler to the networking stack. The passed packet\_type is linked into kernel lists and may not be freed until it has been removed from the kernel lists.

## **dev\_remove\_pack**

#### **Name**

dev\_remove\_pack — remove packet handler

## **Synopsis**

void **dev\_remove\_pack** (struct packet\_type \* pt);

### **Arguments**

pt

packet type declaration

### **Description**

Remove a protocol handler that was previously added to the kernel protocol handlers by dev\_add\_pack. The passed packet\_type is removed from the kernel lists and can be freed or reused once this function returns.

### **\_\_dev\_get\_by\_name**

#### **Name**

\_\_dev\_get\_by\_name — find a device by its name

## **Synopsis**

struct net\_device \* **\_\_dev\_get\_by\_name** (const char \* name);

#### **Arguments**

name

name to find

### **Description**

Find an interface by name. Must be called under rtnl semaphore or dev\_base\_lock. If the name is found a pointer to the device is returned. If the name is not found then NULL is returned. The reference counters are not incremented so the caller must be careful with locks.

### **dev\_get\_by\_name**

#### **Name**

dev\_get\_by\_name — find a device by its name

## **Synopsis**

struct net\_device \* **dev\_get\_by\_name** (const char \* name);

#### **Arguments**

name

name to find

### **Description**

Find an interface by name. This can be called from any context and does its own locking. The returned handle has the usage count incremented and the caller must use dev\_put() to release it when it is no longer needed. NULL is returned if no matching device is found.

## **dev\_get**

#### **Name**

dev\_get — test if a device exists

### **Synopsis**

int **dev\_get** (const char \* name);

### **Arguments**

name

name to test for

### **Description**

Test if a name exists. Returns true if the name is found. In order to be sure the name is not allocated or removed during the test the caller must hold the rtnl semaphore.

This function primarily exists for back compatibility with older drivers.

## **\_\_dev\_get\_by\_index**

#### **Name**

\_\_dev\_get\_by\_index — find a device by its ifindex

### **Synopsis**

struct net\_device \* **\_\_dev\_get\_by\_index** (int ifindex);

#### **Arguments**

ifindex

index of device

### **Description**

Search for an interface by index. Returns NULL if the device is not found or a pointer to the device. The device has not had its reference counter increased so the caller must be careful about locking. The caller must hold either the rtnl semaphore or dev\_base\_lock.

## **dev\_get\_by\_index**

#### **Name**

dev\_get\_by\_index — find a device by its ifindex

## **Synopsis**

struct net\_device \* **dev\_get\_by\_index** (int ifindex);

#### **Arguments**

ifindex

index of device

### **Description**

Search for an interface by index. Returns NULL if the device is not found or a pointer to the device. The device returned has had a reference added and the pointer is safe until the user calls dev\_put to indicate they have finished with it.

### **dev\_alloc\_name**

#### **Name**

dev\_alloc\_name — allocate a name for a device

### **Synopsis**

int **dev\_alloc\_name** (struct net\_device \* dev, const char \* name);

#### **Arguments**

dev

device

name

name format string

## **Description**

Passed a format string - eg "ltd" it will try and find a suitable id. Not efficient for many devices, not called a lot. The caller must hold the dev\_base or rtnl lock while allocating the name and adding the device in order to avoid duplicates. Returns the number of the unit assigned or a negative errno code.

### **dev\_alloc**

#### **Name**

dev\_alloc — allocate a network device and name

### **Synopsis**

struct net\_device \* **dev\_alloc** (const char \* name, int \* err);

#### **Arguments**

name

name format string

err

error return pointer

### **Description**

Passed a format string - eg "ltd" it will allocate a network device and space for the name. NULL is returned if no memory is available. If the allocation succeeds then the name is assigned and the device pointer returned. NULL is returned if the name allocation failed. The cause of an error is returned as a negative errno code in the variable err points to.

The claler must hold the dev\_base or rtnl locks when doing this in order to avoid duplicate name allocations.

## **netdev\_state\_change**

#### **Name**

netdev\_state\_change — device changes state

### **Synopsis**

void **netdev\_state\_change** (struct net\_device \* dev);

#### **Arguments**

dev

device to cause notification

## **Description**

Called to indicate a device has changed state. This function calls the notifier chains for netdev\_chain and sends a NEWLINK message to the routing socket.

## **dev\_load**

#### **Name**

dev\_load — load a network module

### **Synopsis**

void **dev\_load** (const char \* name);

#### **Arguments**

name

name of interface

### **Description**

If a network interface is not present and the process has suitable privileges this function loads the module. If module loading is not available in this kernel then it becomes a nop.

## **dev\_open**

#### **Name**

dev\_open — prepare an interface for use.

### **Synopsis**

int **dev\_open** (struct net\_device \* dev);

#### **Arguments**

dev

device to open

### **Description**

Takes a device from down to up state. The devices private open function is invoked and then the multicast lists are loaded. Finally the device is moved into the up state and a NETDEV\_UP message is sent to the netdev notifier chain.

Calling this function on an active interface is a nop. On a failure a negative errno code is returned.

## **dev\_close**

#### **Name**

dev\_close — shutdown an interface.

## **Synopsis**

```
int dev_close (struct net_device * dev);
```
### **Arguments**

dev

device to shutdown

## **Description**

This function moves an active device into down state. A NETDEV\_GOING\_DOWN is sent to the netev notifier chain. The device is then deactivated and finally a NETDEV\_DOWN is sent to the notifier chain.

## **register\_netdevice\_notifier**

#### **Name**

register\_netdevice\_notifier — register a network notifier block

## **Synopsis**

int **register\_netdevice\_notifier** (struct notifier\_block \* nb);

### **Arguments**

nb

notifier

## **Description**

Register a notifier to be called when network device events occur. The notifier passed is linked into the kernel structures and must not be reused until it has been unregistered. A negative errno code is returned on a failure.

## **unregister\_netdevice\_notifier**

## **Name**

unregister\_netdevice\_notifier — unregister a network notifier block

## **Synopsis**

int **unregister\_netdevice\_notifier** (struct notifier\_block \* nb);

## **Arguments**

nb

notifier

## **Description**

Unregister a notifier previously registered by register\_netdevice\_notifier The notifier is unlinked into the kernel structures and may then be reused. A negative errno code is returned on a failure.

#### **dev\_queue\_xmit**

#### **Name**

dev\_queue\_xmit — transmit a buffer

### **Synopsis**

int **dev\_queue\_xmit** (struct sk\_buff \* skb);

#### **Arguments**

skb

buffer to transmit

### **Description**

Queue a buffer for transmission to a network device. The caller must have set the device and priority and built the buffer before calling this function. The function can be called from an interrupt.

A negative errno code is returned on a failure. A success does not guarantee the frame will be transmitted as it may be dropped due to congestion or traffic shaping.

## **netif\_rx**

#### **Name**

netif\_rx — post buffer to the network code

## **Synopsis**

```
void netif_rx (struct sk_buff * skb);
```
### **Arguments**

skb

buffer to post

## **Description**

This function receives a packet from a device driver and queues it for the upper (protocol) levels to process. It always succeeds. The buffer may be dropped during processing for congestion control or by the protocol layers.

*104*

## **net\_call\_rx\_atomic**

#### **Name**

net\_call\_rx\_atomic —

## **Synopsis**

void **net\_call\_rx\_atomic** (void (\*fn);

### **Arguments**

 $(*fn)$ 

– undescribed –

### **Description**

Make a function call that is atomic with respect to the protocol layers

## **register\_gifconf**

### **Name**

register\_gifconf — register a SIOCGIF handler

## **Synopsis**

```
int register_gifconf (unsigned int family, gifconf_func_t *
gifconf);
```
## **Arguments**

family

Address family

gifconf

Function handler

## **Description**

Register protocol dependent address dumping routines. The handler that is passed must not be freed or reused until it has been replaced by another handler.

#### **netdev\_set\_master**

#### **Name**

netdev\_set\_master — set up master/slave pair

### **Synopsis**

```
int netdev_set_master (struct net_device * slave, struct
net_device * master);
```
#### **Arguments**

slave

slave device

master

new master device

### **Description**

Changes the master device of the slave. Pass NULL to break the bonding. The caller must hold the RTNL semaphore. On a failure a negative errno code is returned. On success the reference counts are adjusted, RTM\_NEWLINK is sent to the routing socket and the function returns zero.

## **dev\_set\_promiscuity**

#### **Name**

dev\_set\_promiscuity — update promiscuity count on a device

## **Synopsis**

void **dev\_set\_promiscuity** (struct net\_device \* dev, int inc);

### **Arguments**

dev

device

inc

modifier

## **Description**

Add or remove promsicuity from a device. While the count in the device remains above zero the interface remains promiscuous. Once it hits zero the device reverts back to normal filtering operation. A negative inc value is used to drop promiscuity on the device.
### **dev\_set\_allmulti**

#### **Name**

dev\_set\_allmulti — update allmulti count on a device

#### **Synopsis**

void **dev\_set\_allmulti** (struct net\_device \* dev, int inc);

#### **Arguments**

dev

device

inc

modifier

### **Description**

Add or remove reception of all multicast frames to a device. While the count in the device remains above zero the interface remains listening to all interfaces. Once it hits zero the device reverts back to normal filtering operation. A negative inc value is used to drop the counter when releasing a resource needing all multicasts.

# **dev\_ioctl**

#### **Name**

dev\_ioctl — network device ioctl

### **Synopsis**

int **dev\_ioctl** (unsigned int cmd, void \* arg);

### **Arguments**

cmd

command to issue

arg

pointer to a struct ifreq in user space

### **Description**

Issue ioctl functions to devices. This is normally called by the user space syscall interfaces but can sometimes be useful for other purposes. The return value is the return from the syscall if positive or a negative errno code on error.

# **dev\_new\_index**

#### **Name**

dev\_new\_index — allocate an ifindex

### **Synopsis**

```
int dev_new_index ( void);
```
#### **Arguments**

void

no arguments

### **Description**

Returns a suitable unique value for a new device interface number. The caller must hold the rtnl semaphore to be sure it remains unique.

# **register\_netdevice**

#### **Name**

register\_netdevice — register a network device

### **Synopsis**

```
int register_netdevice (struct net_device * dev);
```
### **Arguments**

dev

device to register

### **Description**

Take a completed network device structure and add it to the kernel interfaces. A NETDEV\_REGISTER message is sent to the netdev notifier chain. 0 is returned on success. A negative errno code is returned on a failure to set up the device, or if the name is a duplicate.

# **BUGS**

The locking appears insufficient to guarantee two parallel registers will not get the same name.

## **netdev\_finish\_unregister**

#### **Name**

netdev\_finish\_unregister — complete unregistration

### **Synopsis**

int **netdev\_finish\_unregister** (struct net\_device \* dev);

### **Arguments**

dev

device

### **Description**

Destroy and free a dead device. A value of zero is returned on success.

### **unregister\_netdevice**

#### **Name**

unregister\_netdevice — remove device from the kernel

### **Synopsis**

int **unregister\_netdevice** (struct net\_device \* dev);

#### **Arguments**

dev

device

### **Description**

This function shuts down a device interface and removes it from the kernel tables. On success 0 is returned, on a failure a negative errno code is returned.

# **3.2. 8390 Based Network Cards**

### **ei\_open**

#### **Name**

ei\_open — Open/initialize the board.

### **Synopsis**

int **ei\_open** (struct net\_device \* dev);

#### **Arguments**

dev

network device to initialize

### **Description**

This routine goes all-out, setting everything up anew at each open, even though many of these registers should only need to be set once at boot.

# **ei\_close**

#### **Name**

ei\_close — shut down network device

### **Synopsis**

```
int ei_close (struct net_device * dev);
```
### **Arguments**

dev

network device to close

### **Description**

Opposite of ei\_open. Only used when "ifconfig <devname> down" is done.

### **ei\_interrupt**

#### **Name**

ei\_interrupt — handle the interrupts from an 8390

### **Synopsis**

```
void ei_interrupt (int irq, void * dev_id, struct pt_regs *
regs);
```
### **Arguments**

irq

interrupt number

dev\_id

a pointer to the net\_device

regs

unused

### **Description**

Handle the ether interface interrupts. We pull packets from the 8390 via the card specific functions and fire them at the networking stack. We also handle transmit completions and wake the transmit path if neccessary. We also update the counters and do other housekeeping as needed

# **ethdev\_init**

#### **Name**

ethdev\_init — init rest of 8390 device struct

### **Synopsis**

int **ethdev\_init** (struct net\_device \* dev);

### **Arguments**

dev

network device structure to init

### **Description**

Initialize the rest of the 8390 device structure. Do NOT \_\_init this, as it is used by 8390 based modular drivers too.

# **NS8390\_init**

#### **Name**

NS8390\_init — initialize 8390 hardware

### **Synopsis**

void **NS8390\_init** (struct net\_device \* dev, int startp);

#### **Arguments**

dev

network device to initialize

startp

boolean. non-zero value to initiate chip processing

### **Description**

Must be called with lock held.

# **3.3. Synchronous PPP**

# **sppp\_input**

#### **Name**

sppp\_input — receive and process a WAN PPP frame

#### **Synopsis**

void **sppp\_input** (struct net\_device \* dev, struct sk\_buff \* skb);

#### **Arguments**

dev

The device it arrived on

skb

The buffer to process

#### **Description**

This can be called directly by cards that do not have timing constraints but is normally called from the network layer after interrupt servicing to process frames queued via netif\_rx.

We process the options in the card. If the frame is destined for the protocol stacks then it requeues the frame for the upper level protocol. If it is a control from it is processed and discarded here.

### **sppp\_close**

#### **Name**

sppp\_close — close down a synchronous PPP or Cisco HDLC link

#### **Synopsis**

int **sppp\_close** (struct net\_device \* dev);

#### **Arguments**

dev

The network device to drop the link of

#### **Description**

This drops the logical interface to the channel. It is not done politely as we assume we will also be dropping DTR. Any timeouts are killed.

### **sppp\_open**

#### **Name**

sppp\_open — open a synchronous PPP or Cisco HDLC link

### **Synopsis**

```
int sppp_open (struct net_device * dev);
```
#### **Arguments**

dev

Network device to activate

### **Description**

Close down any existing synchronous session and commence from scratch. In the PPP case this means negotiating LCP/IPCP and friends, while for Cisco HDLC we simply need to staet sending keepalives

#### **sppp\_reopen**

#### **Name**

sppp\_reopen — notify of physical link loss

#### **Synopsis**

```
int sppp_reopen (struct net_device * dev);
```
#### **Arguments**

dev

Device that lost the link

#### **Description**

This function informs the synchronous protocol code that the underlying link died (for example a carrier drop on X.21)

We increment the magic numbers to ensure that if the other end failed to notice we will correctly start a new session. It happens do to the nature of telco circuits is that you can lose carrier on one endonly.

Having done this we go back to negotiating. This function may be called from an interrupt context.

### **sppp\_change\_mtu**

#### **Name**

sppp\_change\_mtu — Change the link MTU

### **Synopsis**

int **sppp\_change\_mtu** (struct net\_device \* dev, int new\_mtu);

#### **Arguments**

dev

Device to change MTU on

new\_mtu

New MTU

### **Description**

Change the MTU on the link. This can only be called with the link down. It returns an error if the link is up or the mtu is out of range.

### **sppp\_do\_ioctl**

#### **Name**

sppp\_do\_ioctl — Ioctl handler for ppp/hdlc

### **Synopsis**

```
int sppp_do_ioctl (struct net_device * dev, struct ifreq * ifr,
int cmd);
```
### **Arguments**

dev

Device subject to ioctl

ifr

Interface request block from the user

cmd

Command that is being issued

#### **Description**

This function handles the ioctls that may be issued by the user to control the settings of a PPP/HDLC link. It does both busy and security checks. This function is intended to be wrapped by callers who wish to add additional ioctl calls of their own.

# **sppp\_attach**

#### **Name**

sppp\_attach — attach synchronous PPP/HDLC to a device

### **Synopsis**

```
void sppp_attach (struct ppp_device * pd);
```
### **Arguments**

pd

PPP device to initialise

### **Description**

This initialises the PPP/HDLC support on an interface. At the time of calling the dev element must point to the network device that this interface is attached to. The interface should not yet be registered.

# **sppp\_detach**

#### **Name**

sppp\_detach — release PPP resources from a device

### **Synopsis**

void **sppp\_detach** (struct net\_device \* dev);

#### **Arguments**

dev

Network device to release

### **Description**

Stop and free up any PPP/HDLC resources used by this interface. This must be called before the device is freed.

# **Chapter 4. Module Loading**

### **request\_module**

#### **Name**

request\_module — try to load a kernel module

#### **Synopsis**

int **request\_module** (const char \* module\_name);

#### **Arguments**

module\_name

Name of module

### **Description**

Load a module using the user mode module loader. The function returns zero on success or a negative errno code on failure. Note that a successful module load does not mean the module did not then unload and exit on an error of its own. Callers must check that the service they requested is now available not blindly invoke it.

If module auto-loading support is disabled then this function becomes a no-operation.

# **Chapter 5. Hardware Interfaces**

# **5.1. Interrupt Handling**

# **disable\_irq\_nosync**

#### **Name**

disable\_irq\_nosync — disable an irq without waiting

#### **Synopsis**

void inline **disable\_irq\_nosync** (unsigned int irq);

#### **Arguments**

irq

Interrupt to disable

### **Description**

Disable the selected interrupt line. Disables of an interrupt stack. Unlike disable\_irq, this function does not ensure existing instances of the irq handler have completed before returning.

This function may be called from IRQ context.

# **disable\_irq**

#### **Name**

disable\_irq — disable an irq and wait for completion

#### **Synopsis**

void **disable\_irq** (unsigned int irq);

#### **Arguments**

irq

Interrupt to disable

### **Description**

Disable the selected interrupt line. Disables of an interrupt stack. That is for two disables you need two enables. This function waits for any pending IRQ handlers for this interrupt to complete before returning. If you use this function while holding a resource the IRQ handler may need you will deadlock.

This function may be called - with care - from IRQ context.

## **enable\_irq**

#### **Name**

enable\_irq — enable interrupt handling on an irq

### **Synopsis**

```
void enable_irq (unsigned int irq);
```
### **Arguments**

irq

Interrupt to enable

### **Description**

Re-enables the processing of interrupts on this IRQ line providing no disable\_irq calls are now in effect.

This function may be called from IRQ context.

# **probe\_irq\_mask**

#### **Name**

probe\_irq\_mask — scan a bitmap of interrupt lines

### **Synopsis**

unsigned int **probe\_irq\_mask** (unsigned long val);

#### **Arguments**

val

mask of interrupts to consider

### **Description**

Scan the ISA bus interrupt lines and return a bitmap of active interrupts. The interrupt probe logic state is then returned to its previous value.

# **5.2. MTRR Handling**

### **mtrr\_add**

#### **Name**

mtrr\_add — Add a memory type region

### **Synopsis**

int **mtrr\_add** (unsigned long base, unsigned long size, unsigned int type, char increment);

#### **Arguments**

base

Physical base address of region

size

Physical size of region

type

Type of MTRR desired

increment

If this is true do usage counting on the region

#### **Description**

Memory type region registers control the caching on newer Intel and non Intel processors. This function allows drivers to request an MTRR is added. The details and hardware specifics of each processors implementation are hidden from the caller, but nevertheless the caller should expect to need to provide a power of two size on an equivalent power of two boundary.

If the region cannot be added either because all regions are in use or the CPU cannot support it a negative value is returned. On success the register number for this entry is returned, but should be treated as a cookie only.

On a multiprocessor machine the changes are made to all processors. This is required on x86 by the Intel processors.

The available types are

MTRR\_TYPE\_UNCACHEABLE - No caching

MTRR\_TYPE\_WRITEBACK - Write data back in bursts whenever MTRR\_TYPE\_WRCOMB - Write data back soon but allow bursts MTRR\_TYPE\_WRTHROUGH - Cache reads but not writes

#### **BUGS**

Needs a quiet flag for the cases where drivers do not mind failures and do not wish system log messages to be sent.

# **mtrr\_del**

#### **Name**

mtrr\_del — delete a memory type region

*134*

#### **Synopsis**

int **mtrr\_del** (int reg, unsigned long base, unsigned long size);

#### **Arguments**

reg

Register returned by mtrr\_add

base

Physical base address

size

Size of region

#### **Description**

If register is supplied then base and size are ignored. This is how drivers should call it.

Releases an MTRR region. If the usage count drops to zero the register is freed and the region returns to default state. On success the register is returned, on failure a negative error code.

# **5.3. PCI Support Library**

# **pci\_find\_slot**

#### **Name**

pci\_find\_slot — locate PCI device from a given PCI slot

### **Synopsis**

```
struct pci_dev * pci_find_slot (unsigned int bus, unsigned int
devfn);
```
### **Arguments**

bus

number of PCI bus on which desired PCI device resides

devfn

number of PCI slot in which desired PCI device resides

### **Description**

Given a PCI bus and slot number, the desired PCI device is located in system global list of PCI devices. If the device is found, a pointer to its data structure is returned. If no device is found, NULL is returned.

### **pci\_find\_device**

#### **Name**

pci\_find\_device — begin or continue searching for a PCI device by vendor/device id

### **Synopsis**

struct pci\_dev \* **pci\_find\_device** (unsigned int vendor, unsigned int device, const struct pci\_dev \* from);

### **Arguments**

vendor

PCI vendor id to match, or  $PCI\_ANY\_ID$  to match all vendor ids

device

PCI device id to match, or PCI\_ANY\_ID to match all vendor ids

from

Previous PCI device found in search, or NULL for new search.

### **Description**

Iterates through the list of known PCI devices. If a PCI device is found with a matching vendor and device, a pointer to its device structure is returned. Otherwise, NULL is

returned.

A new search is initiated by passing NULL to the from argument. Otherwise if from is not null, searches continue from that point.

# **pci\_find\_class**

#### **Name**

pci\_find\_class — begin or continue searching for a PCI device by class

#### **Synopsis**

```
struct pci_dev * pci_find_class (unsigned int class, const
struct pci_dev * from);
```
#### **Arguments**

class

search for a PCI device with this class designation

from

Previous PCI device found in search, or NULL for new search.

#### **Description**

Iterates through the list of known PCI devices. If a PCI device is found with a matching class, a pointer to its device structure is returned. Otherwise, NULL is returned.

A new search is initiated by passing  $NULL$  to the  $from$  argument. Otherwise if  $from$ is not null, searches continue from that point.

# **pci\_find\_parent\_resource**

### **Name**

pci\_find\_parent\_resource — return resource region of parent bus of given region

### **Synopsis**

```
struct resource * pci_find_parent_resource (const struct pci_dev
* dev, struct resource * res);
```
### **Arguments**

dev

PCI device structure contains resources to be searched

res

child resource record for which parent is sought

### **Description**

For given resource region of given device, return the resource region of parent bus the given region is contained in or where it should be allocated from.

## **pci\_set\_power\_state**

#### **Name**

pci\_set\_power\_state — Set power management state of a device.

### **Synopsis**

int **pci\_set\_power\_state** (struct pci\_dev \* dev, int new\_state);

### **Arguments**

dev

PCI device for which PM is set

new\_state

new power management statement  $(0 == D0, 3 == D3, etc.)$ 

### **Description**

*140*

Set power management state of a device. For transitions from state D3 it isn't as straightforward as one could assume since many devices forget their configuration space during wakeup. Returns old power state.

# **pci\_enable\_device**

#### **Name**

pci\_enable\_device — Initialize device before it's used by a driver.

#### **Synopsis**

int **pci\_enable\_device** (struct pci\_dev \* dev);

#### **Arguments**

dev

PCI device to be initialized

### **Description**

Initialize device before it's used by a driver. Ask low-level code to enable I/O and memory. Wake up the device if it was suspended. Beware, this function can fail.

*Chapter 5. Hardware Interfaces*

# **5.4. MCA Architecture**

#### **5.4.1. MCA Device Functions**

## **mca\_find\_adapter**

#### **Name**

mca\_find\_adapter — scan for adapters

### **Synopsis**

int **mca\_find\_adapter** (int id, int start);

#### **Arguments**

id

MCA identification to search for

start

Starting slot

### **Description**

*142*

Search the MCA configuration for adapters matching the 16bit ID given. The first time it should be called with start as zero and then further calls made passing the return value of the previous call until MCA\_NOTFOUND is returned.

Disabled adapters are not reported.

### **mca\_find\_unused\_adapter**

#### **Name**

mca\_find\_unused\_adapter — scan for unused adapters

#### **Synopsis**

int **mca\_find\_unused\_adapter** (int id, int start);

#### **Arguments**

id

MCA identification to search for

start

Starting slot

### **Description**

Search the MCA configuration for adapters matching the 16bit ID given. The first time it should be called with start as zero and then further calls made passing the return value of the previous call until MCA\_NOTFOUND is returned.

Adapters that have been claimed by drivers and those that are disabled are not reported. This function thus allows a driver to scan for further cards when some may already be driven.

# **mca\_read\_stored\_pos**

#### **Name**

mca\_read\_stored\_pos — read POS register from boot data

### **Synopsis**

unsigned char **mca\_read\_stored\_pos** (int slot, int reg);

### **Arguments**

slot

slot number to read from

reg

register to read from

*144*
#### **Description**

Fetch a POS value that was stored at boot time by the kernel when it scanned the MCA space. The register value is returned. Missing or invalid registers report 0.

## **mca\_read\_pos**

#### **Name**

mca\_read\_pos — read POS register from card

## **Synopsis**

unsigned char **mca\_read\_pos** (int slot, int reg);

# **Arguments**

slot

slot number to read from

reg

register to read from

## **Description**

Fetch a POS value directly from the hardware to obtain the current value. This is much slower than mca\_read\_stored\_pos and may not be invoked from interrupt context. It handles the deep magic required for onboard devices transparently.

## **mca\_write\_pos**

#### **Name**

mca\_write\_pos — read POS register from card

## **Synopsis**

void **mca\_write\_pos** (int slot, int reg, unsigned char byte);

#### **Arguments**

slot

slot number to read from

reg

register to read from

#### byte

byte to write to the POS registers

#### **Description**

Store a POS value directly from the hardware. You should not normally need to use this function and should have a very good knowledge of MCA bus before you do so. Doing this wrongly can damage the hardware.

This function may not be used from interrupt context.

Note that this a technically a Bad Thing, as IBM tech stuff says you should only set POS values through their utilities. However, some devices such as the 3c523 recommend that you write back some data to make sure the configuration is consistent. I'd say that IBM is right, but I like my drivers to work.

This function can't do checks to see if multiple devices end up with the same resources, so you might see magic smoke if someone screws up.

### **mca\_set\_adapter\_name**

#### **Name**

mca\_set\_adapter\_name — Set the description of the card

## **Synopsis**

void **mca\_set\_adapter\_name** (int slot, char\* name);

#### **Arguments**

slot

slot to name

name

text string for the namen

## **Description**

This function sets the name reported via /proc for this adapter slot. This is for user information only. Setting a name deletes any previous name.

# **mca\_set\_adapter\_procfn**

#### **Name**

mca\_set\_adapter\_procfn — Set the /proc callback

## **Synopsis**

void **mca\_set\_adapter\_procfn** (int slot, MCA\_ProcFn procfn, void\* dev);

## **Arguments**

slot

slot to configure

procfn

callback function to call for /proc

dev

device information passed to the callback

## **Description**

This sets up an information callback for /proc/mca/slot?. The function is called with the buffer, slot, and device pointer (or some equally informative context information, or nothing, if you prefer), and is expected to put useful information into the buffer. The adapter name, id, and POS registers get printed before this is called though, so don't do it again.

This should be called with a NULL procfn when a module unregisters, thus preventing kernel crashes and other such nastiness.

## **mca\_is\_adapter\_used**

#### **Name**

mca\_is\_adapter\_used — check if claimed by driver

## **Synopsis**

int **mca\_is\_adapter\_used** (int slot);

## **Arguments**

slot

slot to check

## **Description**

Returns 1 if the slot has been claimed by a driver

# **mca\_mark\_as\_used**

## **Name**

mca\_mark\_as\_used — claim an MCA device

## **Synopsis**

int **mca\_mark\_as\_used** (int slot);

#### **Arguments**

slot

slot to claim

#### **FIXME**

should we make this threadsafe

Claim an MCA slot for a device driver. If the slot is already taken the function returns 1, if it is not taken it is claimed and 0 is returned.

# **mca\_mark\_as\_unused**

#### **Name**

mca\_mark\_as\_unused — release an MCA device

## **Synopsis**

void **mca\_mark\_as\_unused** (int slot);

## **Arguments**

slot

slot to claim

## **Description**

Release the slot for other drives to use.

# **mca\_get\_adapter\_name**

#### **Name**

mca\_get\_adapter\_name — get the adapter description

## **Synopsis**

char \* **mca\_get\_adapter\_name** (int slot);

## **Arguments**

slot

slot to query

#### **Description**

Return the adapter description if set. If it has not been set or the slot is out range then return NULL.

# **mca\_isadapter**

#### **Name**

mca\_isadapter — check if the slot holds an adapter

## **Synopsis**

int **mca\_isadapter** (int slot);

## **Arguments**

slot

slot to query

#### **Description**

Returns zero if the slot does not hold an adapter, non zero if it does.

# **mca\_isenabled**

#### **Name**

mca\_isenabled — check if the slot holds an adapter

# **Synopsis**

```
int mca_isenabled (int slot);
```
## **Arguments**

slot

slot to query

## **Description**

Returns a non zero value if the slot holds an enabled adapter and zero for any other case.

## **5.4.2. MCA Bus DMA**

# **mca\_enable\_dma**

#### **Name**

mca\_enable\_dma — channel to enable DMA on

## **Synopsis**

void **mca\_enable\_dma** (unsigned int dmanr);

#### **Arguments**

dmanr

DMA channel

## **Description**

Enable the MCA bus DMA on a channel. This can be called from IRQ context.

# **mca\_disable\_dma**

#### **Name**

mca\_disable\_dma — channel to disable DMA on

# **Synopsis**

void **mca\_disable\_dma** (unsigned int dmanr);

## **Arguments**

dmanr

DMA channel

# **Description**

Enable the MCA bus DMA on a channel. This can be called from IRQ context.

## **mca\_set\_dma\_addr**

#### **Name**

mca\_set\_dma\_addr — load a 24bit DMA address

## **Synopsis**

void **mca\_set\_dma\_addr** (unsigned int dmanr, unsigned int a);

#### **Arguments**

dmanr

DMA channel

a

24bit bus address

## **Description**

Load the address register in the DMA controller. This has a 24bit limitation (16Mb).

## **mca\_get\_dma\_addr**

#### **Name**

mca\_get\_dma\_addr — load a 24bit DMA address

## **Synopsis**

unsigned int **mca\_get\_dma\_addr** (unsigned int dmanr);

#### **Arguments**

dmanr

DMA channel

## **Description**

Read the address register in the DMA controller. This has a 24bit limitation (16Mb). The return is a bus address.

## **mca\_set\_dma\_count**

#### **Name**

mca\_set\_dma\_count — load a 16bit transfer count

## **Synopsis**

void **mca\_set\_dma\_count** (unsigned int dmanr, unsigned int count);

#### **Arguments**

dmanr

DMA channel

count

count

## **Description**

Set the DMA count for this channel. This can be up to 64Kbytes. Setting a count of zero will not do what you expect.

# **mca\_get\_dma\_residue**

#### **Name**

mca\_get\_dma\_residue — get the remaining bytes to transfer

# **Synopsis**

unsigned int **mca\_get\_dma\_residue** (unsigned int dmanr);

## **Arguments**

dmanr

DMA channel

## **Description**

This function returns the number of bytes left to transfer on this DMA channel.

## **mca\_set\_dma\_io**

#### **Name**

mca\_set\_dma\_io — set the port for an I/O transfer

## **Synopsis**

void **mca\_set\_dma\_io** (unsigned int dmanr, unsigned int io\_addr);

#### **Arguments**

dmanr

DMA channel

io\_addr

an I/O port number

## **Description**

Unlike the ISA bus DMA controllers the DMA on MCA bus can transfer with an I/O port target.

## **mca\_set\_dma\_mode**

#### **Name**

mca\_set\_dma\_mode — set the DMA mode

## **Synopsis**

void **mca\_set\_dma\_mode** (unsigned int dmanr, unsigned int mode);

#### **Arguments**

dmanr

DMA channel

mode

The mode to set

## **Description**

The DMA controller supports several modes. The mode values you can set are MCA\_DMA\_MODE\_READ when reading from the DMA device. MCA\_DMA\_MODE\_WRITE to writing to the DMA device. MCA\_DMA\_MODE\_IO to do DMA to or from an I/O port. MCA\_DMA\_MODE\_16 to do 16bit transfers.

# **Chapter 6. Power Management**

# **pm\_register**

#### **Name**

pm\_register — register a device with power management

## **Synopsis**

```
struct pm_dev * pm_register (pm_dev_t type, unsigned long id,
pm_callback callback);
```
## **Arguments**

type

The device type

id

Device ID

callback

Callback function

#### **Description**

Add a device to the list of devices that wish to be notified about power management events. A pm\_dev structure is returnd on success, on failure the return is NULL

# **pm\_unregister**

#### **Name**

pm\_unregister — unregister a device with power management

## **Synopsis**

void **pm\_unregister** (struct pm\_dev \* dev);

## **Arguments**

dev

device to unregister

## **Description**

Remove a device from the power management notification lists. The dev passed must be a handle previously returned by pm\_register.

## **pm\_unregister\_all**

## **Name**

pm\_unregister\_all — unregister all devices with matching callback

# **Synopsis**

void **pm\_unregister\_all** (pm\_callback callback);

## **Arguments**

callback

callback function pointer

# **Description**

Unregister every device that would call the callback passed. This is primarily meant as a helper function for loadable modules. It enables a module to give up all its managed devices without keeping its own private list.

## **pm\_send**

#### **Name**

pm\_send — send request to a single device

## **Synopsis**

```
int pm_send (struct pm_dev * dev, pm_request_t rqst, void *
data);
```
## **Arguments**

dev

device to send to

rqst

power management request

data

data for the callback

#### **Description**

Issue a power management request to a given device. The PM\_SUSPEND and PM\_RESUME events are handled specially. The data field must hold the intented next state. No call is made if the state matches.

#### **BUGS**

what stops two power management requests occuring in parallel and conflicting.

## **pm\_send\_all**

#### **Name**

pm\_send\_all — send request to all managed device

## **Synopsis**

int **pm\_send\_all** (pm\_request\_t rqst, void \* data);

#### **Arguments**

rqst

power management request

data

data for the callback

#### **Description**

Issue a power management request to a all devices. The PM\_SUSPEND events are handled specially. Any device is permitted to fail a suspend by returning a non zero (error) value from its callback function. If any device vetoes a suspend request then all other devices that have suspended during the processing of this request are restored to their previous state.

Zero is returned on success. If a suspend fails then the status from the device that vetoes the suspend is returned.

#### **BUGS**

what stops two power management requests occuring in parallel and conflicting.

# **pm\_find**

#### **Name**

pm\_find — find a device

# **Synopsis**

struct pm\_dev \* **pm\_find** (pm\_dev\_t type, struct pm\_dev \* from);

## **Arguments**

type

type of device

from

Where to start looking

## **Description**

Scan the power management list for devices of a specific type. The return value for a matching device may be passed to further calls to this function to find further matches. A NULL indicates the end of the list.

To search from the beginning pass NULL as the from value.

# **Chapter 7. Miscellaneous Devices**

## **misc\_register**

#### **Name**

misc\_register — register a miscellaneous device

#### **Synopsis**

int **misc\_register** (struct miscdevice \* misc);

#### **Arguments**

misc

device structure

## **Description**

Register a miscellaneous device with the kernel. If the minor number is set to MISC\_DYNAMIC\_MINOR a minor number is assigned and placed in the minor field of the structure. For other cases the minor number requested is used.

The structure passed is linked into the kernel and may not be destroyed until it has been unregistered

A zero is returned on success and a negative errno code for failure.

# **misc\_deregister**

#### **Name**

misc\_deregister — unregister a miscellaneous device

## **Synopsis**

int **misc\_deregister** (struct miscdevice \* misc);

#### **Arguments**

misc

device to unregister

#### **Description**

Unregister a miscellaneous device that was previously successfully registered with misc\_register. Success is indicated by a zero return, a negative errno code indicates an error.

# **Chapter 8. Video4Linux**

# **video\_register\_device**

#### **Name**

video\_register\_device — register video4linux devices

# **Synopsis**

int **video\_register\_device** (struct video\_device \* vfd, int type);

## **Arguments**

vfd

Video device structure we want to register

type

type of device to register

#### **FIXME**

needs a semaphore on 2.3.x

The registration code assigns minor numbers based on the type requested. -ENFILE is returned in all the device slots for this catetory are full. If not then the minor field is set and the driver initialize function is called (if non NULL).

Zero is returned on success.

Valid types are

VFL\_TYPE\_GRABBER - A frame grabber

VFL\_TYPE\_VTX - A teletext device

VFL\_TYPE\_VBI - Vertical blank data (undecoded)

VFL\_TYPE\_RADIO - A radio card

## **video\_unregister\_device**

#### **Name**

video\_unregister\_device — unregister a video4linux device

#### **Synopsis**

void **video\_unregister\_device** (struct video\_device \* vfd);

#### **Arguments**

vfd

the device to unregister

# **Description**

This unregisters the passed device and deassigns the minor number. Future open calls will be met with errors.

# **Chapter 9. Sound Devices**

## **register\_sound\_special**

#### **Name**

register\_sound\_special — register a special sound node

## **Synopsis**

int **register\_sound\_special** (struct file\_operations \* fops, int unit);

#### **Arguments**

fops

File operations for the driver

unit

Unit number to allocate

## **Description**

Allocate a special sound device by minor number from the sound subsystem. The allocated number is returned on succes. On failure a negative error code is returned.

# **register\_sound\_mixer**

#### **Name**

register\_sound\_mixer — register a mixer device

## **Synopsis**

```
int register_sound_mixer (struct file_operations * fops, int
dev);
```
## **Arguments**

fops

File operations for the driver

dev

Unit number to allocate

## **Description**

Allocate a mixer device. Unit is the number of the mixer requested. Pass -1 to request the next free mixer unit. On success the allocated number is returned, on failure a negative error code is returned.

# **register\_sound\_midi**

#### **Name**

register\_sound\_midi — register a midi device

## **Synopsis**

```
int register_sound_midi (struct file_operations * fops, int
dev);
```
## **Arguments**

fops

File operations for the driver

dev

Unit number to allocate

## **Description**

Allocate a midi device. Unit is the number of the midi device requested. Pass -1 to request the next free midi unit. On success the allocated number is returned, on failure a negative error code is returned.

# **register\_sound\_dsp**

#### **Name**

register\_sound\_dsp — register a DSP device

## **Synopsis**

int **register\_sound\_dsp** (struct file\_operations \* fops, int dev);

#### **Arguments**

fops

File operations for the driver

dev

Unit number to allocate

## **Description**

Allocate a DSP device. Unit is the number of the DSP requested. Pass -1 to request the next free DSP unit. On success the allocated number is returned, on failure a negative error code is returned.

This function allocates both the audio and dsp device entries together and will always allocate them as a matching pair - eg dsp3/audio3

## **register\_sound\_synth**

#### **Name**

register\_sound\_synth — register a synth device

## **Synopsis**

```
int register_sound_synth (struct file_operations * fops, int
dev);
```
## **Arguments**

fops

File operations for the driver

dev

Unit number to allocate

## **Description**

Allocate a synth device. Unit is the number of the synth device requested. Pass -1 to request the next free synth unit. On success the allocated number is returned, on failure a negative error code is returned.

# **unregister\_sound\_special**

## **Name**

unregister\_sound\_special — unregister a special sound device

# **Synopsis**

void **unregister\_sound\_special** (int unit);

## **Arguments**

unit

Unit number to allocate

# **Description**

Release a sound device that was allocated with register\_sound\_special. The unit passed is the return value from the register function.
# **unregister\_sound\_mixer**

### **Name**

unregister\_sound\_mixer — unregister a mixer

# **Synopsis**

void **unregister\_sound\_mixer** (int unit);

# **Arguments**

unit

Unit number to allocate

# **Description**

Release a sound device that was allocated with register\_sound\_mixer. The unit passed is the return value from the register function.

# **unregister\_sound\_midi**

#### **Name**

unregister\_sound\_midi — unregister a midi device

# **Synopsis**

void **unregister\_sound\_midi** (int unit);

### **Arguments**

unit

Unit number to allocate

# **Description**

Release a sound device that was allocated with register\_sound\_midi. The unit passed is the return value from the register function.

# **unregister\_sound\_dsp**

### **Name**

unregister\_sound\_dsp — unregister a DSP device

# **Synopsis**

void **unregister\_sound\_dsp** (int unit);

# **Arguments**

unit

Unit number to allocate

# **Description**

Release a sound device that was allocated with register\_sound\_dsp. The unit passed is the return value from the register function.

Both of the allocated units are released together automatically.

# **unregister\_sound\_synth**

#### **Name**

unregister\_sound\_synth — unregister a synth device

# **Synopsis**

void **unregister\_sound\_synth** (int unit);

### **Arguments**

unit

Unit number to allocate

# **Description**

Release a sound device that was allocated with register\_sound\_synth. The unit passed is the return value from the register function.

# **Chapter 10. 16x50 UART Driver**

# **register\_serial**

#### **Name**

register\_serial — configure a 16x50 serial port at runtime

### **Synopsis**

int **register\_serial** (struct serial\_struct \* req);

### **Arguments**

req

request structure

# **Description**

Configure the serial port specified by the request. If the port exists and is in use an error is returned. If the port is not currently in the table it is added.

The port is then probed and if neccessary the IRQ is autodetected If this fails an error is returned.

On success the port is ready to use and the line number is returned.

*Chapter 10. 16x50 UART Driver*

# **unregister\_serial**

#### **Name**

unregister\_serial — deconfigure a 16x50 serial port

### **Synopsis**

```
void unregister_serial (int line);
```
#### **Arguments**

line

line to deconfigure

# **Description**

The port specified is deconfigured and its resources are freed. Any user of the port is disconnected as if carrier was dropped. Line is the port number returned by register\_serial.

# **Chapter 11. Z85230 Support Library**

# **z8530\_interrupt**

#### **Name**

z8530\_interrupt — Handle an interrupt from a Z8530

### **Synopsis**

void **z8530\_interrupt** (int irq, void \* dev\_id, struct pt\_regs \* regs);

### **Arguments**

irq

Interrupt number

dev\_id

The Z8530 device that is interrupting.

regs

unused

#### **Description**

A Z85[2]30 device has stuck its hand in the air for attention. We scan both the channels on the chip for events and then call the channel specific call backs for each channel that has events. We have to use callback functions because the two channels can be in different modes.

# **z8530\_sync\_open**

#### **Name**

z8530\_sync\_open — Open a Z8530 channel for PIO

### **Synopsis**

```
int z8530_sync_open (struct net_device * dev, struct
z8530_channel * c);
```
#### **Arguments**

dev

The network interface we are using

c

The Z8530 channel to open in synchronous PIO mode

*188*

#### **Description**

Switch a Z8530 into synchronous mode without DMA assist. We raise the RTS/DTR and commence network operation.

# **z8530\_sync\_close**

#### **Name**

z8530\_sync\_close — Close a PIO Z8530 channel

### **Synopsis**

```
int z8530_sync_close (struct net_device * dev, struct
z8530_channel * c);
```
#### **Arguments**

dev

Network device to close

c

Z8530 channel to disassociate and move to idle

#### **Description**

Close down a Z8530 interface and switch its interrupt handlers to discard future events.

# **z8530\_sync\_dma\_open**

#### **Name**

z8530\_sync\_dma\_open — Open a Z8530 for DMA I/O

### **Synopsis**

int **z8530\_sync\_dma\_open** (struct net\_device \* dev, struct  $z8530$ \_channel \*  $c$ );

### **Arguments**

dev

The network device to attach

c

The Z8530 channel to configure in sync DMA mode.

### **Description**

*190*

Set up a Z85x30 device for synchronous DMA in both directions. Two ISA DMA channels must be available for this to work. We assume ISA DMA driven I/O and PC limits on access.

# **z8530\_sync\_dma\_close**

#### **Name**

z8530\_sync\_dma\_close — Close down DMA I/O

#### **Synopsis**

int **z8530\_sync\_dma\_close** (struct net\_device \* dev, struct  $z8530$ \_channel \*  $c$ );

#### **Arguments**

dev

Network device to detach

c

Z8530 channel to move into discard mode

### **Description**

Shut down a DMA mode synchronous interface. Halt the DMA, and free the buffers.

# **z8530\_sync\_txdma\_open**

#### **Name**

z8530\_sync\_txdma\_open — Open a Z8530 for TX driven DMA

#### **Synopsis**

```
int z8530_sync_txdma_open (struct net_device * dev, struct
z8530_channel * c);
```
#### **Arguments**

dev

The network device to attach

 $\boldsymbol{C}$ 

The Z8530 channel to configure in sync DMA mode.

#### **Description**

Set up a Z85x30 device for synchronous DMA tranmission. One ISA DMA channel must be available for this to work. The receive side is run in PIO mode, but then it has the bigger FIFO.

# **z8530\_sync\_txdma\_close**

#### **Name**

z8530\_sync\_txdma\_close — Close down a TX driven DMA channel

#### **Synopsis**

```
int z8530_sync_txdma_close (struct net_device * dev, struct
z8530_channel * c);
```
#### **Arguments**

dev

Network device to detach

 $\boldsymbol{C}$ 

Z8530 channel to move into discard mode

#### **Description**

Shut down a DMA/PIO split mode synchronous interface. Halt the DMA, and free the buffers.

# **z8530\_describe**

#### **Name**

z8530\_describe — Uniformly describe a Z8530 port

# **Synopsis**

```
void z8530_describe (struct z8530_dev * dev, char * mapping,
unsigned long io);
```
# **Arguments**

dev

Z8530 device to describe

mapping

string holding mapping type (eg "I/O" or "Mem")

io

the port value in question

#### **Description**

Describe a Z8530 in a standard format. We must pass the I/O as the port offset isnt predictable. The main reason for this function is to try and get a common format of report.

*194*

# **z8530\_init**

#### **Name**

z8530\_init — Initialise a Z8530 device

# **Synopsis**

int **z8530\_init** (struct z8530\_dev \* dev);

### **Arguments**

dev

Z8530 device to initialise.

# **Description**

Configure up a Z8530/Z85C30 or Z85230 chip. We check the device is present, identify the type and then program it to hopefully keep quite and behave. This matters a lot, a Z8530 in the wrong state will sometimes get into stupid modes generating 10Khz interrupt streams and the like.

We set the interrupt handler up to discard any events, in case we get them during reset or setp.

Return 0 for success, or a negative value indicating the problem in errno form.

*Chapter 11. Z85230 Support Library*

# **z8530\_shutdown**

#### **Name**

z8530\_shutdown — Shutdown a Z8530 device

#### **Synopsis**

```
int z8530_shutdown (struct z8530_dev * dev);
```
#### **Arguments**

dev

The Z8530 chip to shutdown

### **Description**

We set the interrupt handlers to silence any interrupts. We then reset the chip and wait 100uS to be sure the reset completed. Just in case the caller then tries to do stuff.

# **z8530\_channel\_load**

#### **Name**

z8530\_channel\_load — Load channel data

# **Synopsis**

int **z8530\_channel\_load** (struct z8530\_channel \* c, u8 \* rtable);

#### **Arguments**

c

Z8530 channel to configure

rtable

Table of register, value pairs

### **FIXME**

ioctl to allow user uploaded tables

Load a Z8530 channel up from the system data. We use +16 to indicate the 'prime' registers. The value 255 terminates the table

# **z8530\_null\_rx**

#### **Name**

z8530\_null\_rx — Discard a packet

### **Synopsis**

```
void z8530_null_rx (struct z8530_channel * c, struct sk_buff *
skb);
```
#### **Arguments**

c

The channel the packet arrived on

skb

The buffer

### **Description**

We point the receive handler at this function when idle. Instead of syncppp processing the frames we get to throw them away.

# **z8530\_queue\_xmit**

#### **Name**

z8530\_queue\_xmit — Queue a packet

### **Synopsis**

```
int z8530_queue_xmit (struct z8530_channel * c, struct sk_buff *
skb);
```
#### **Arguments**

 $\boldsymbol{C}$ 

The channel to use

skb

The packet to kick down the channel

#### **Description**

Queue a packet for transmission. Because we have rather hard to hit interrupt latencies for the Z85230 per packet even in DMA mode we do the flip to DMA buffer if needed here not in the IRQ.

# **z8530\_get\_stats**

#### **Name**

z8530\_get\_stats — Get network statistics

# **Synopsis**

```
struct net_device_stats * z8530_get_stats (struct z8530_channel
* C);
```
# **Arguments**

c

The channel to use

### **Description**

Get the statistics block. We keep the statistics in software as the chip doesn't do it for us.